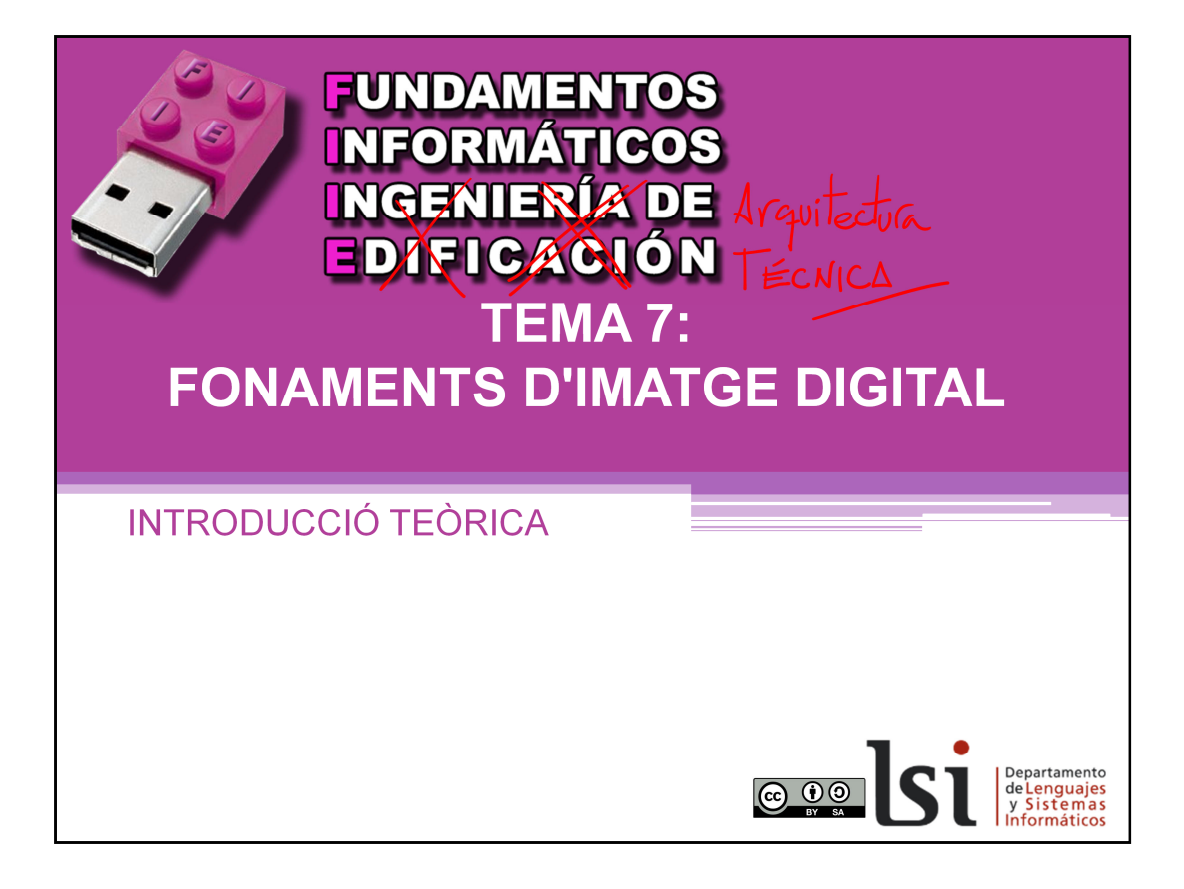

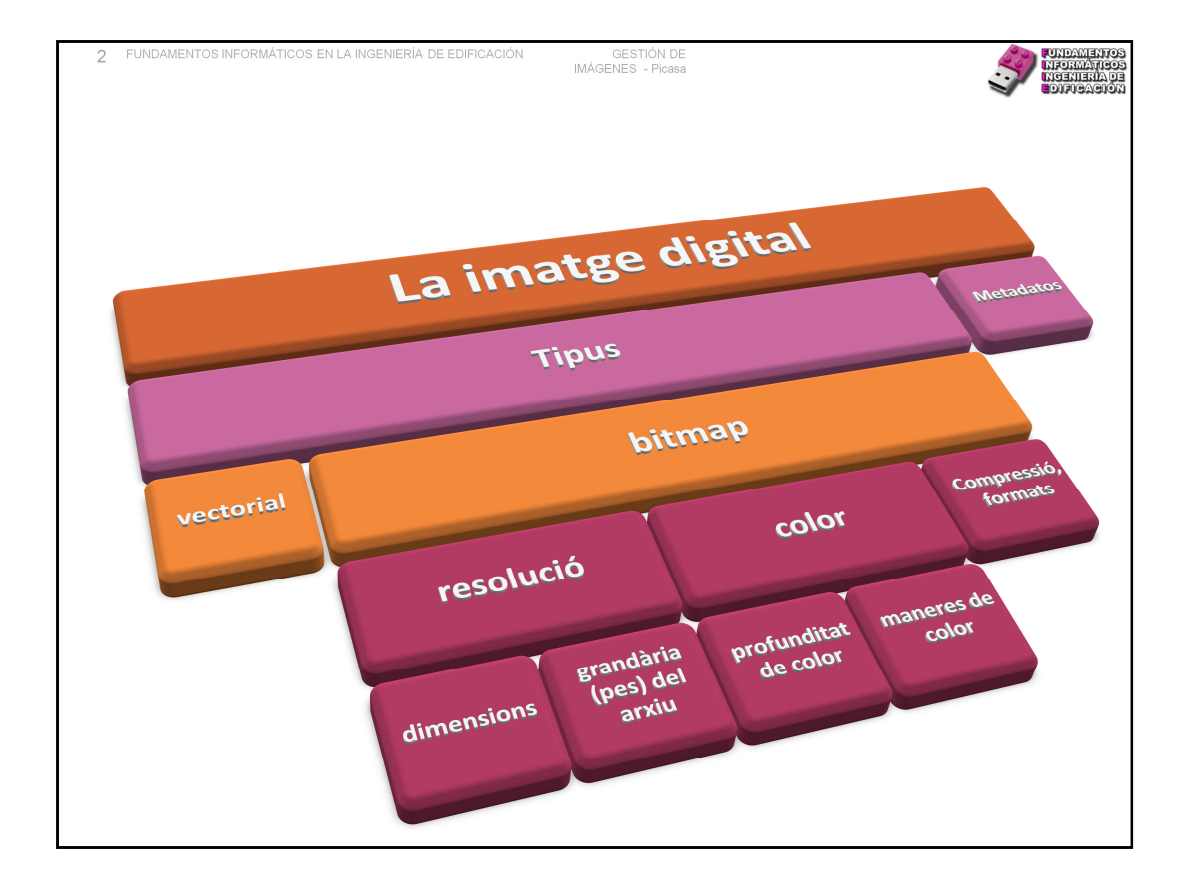

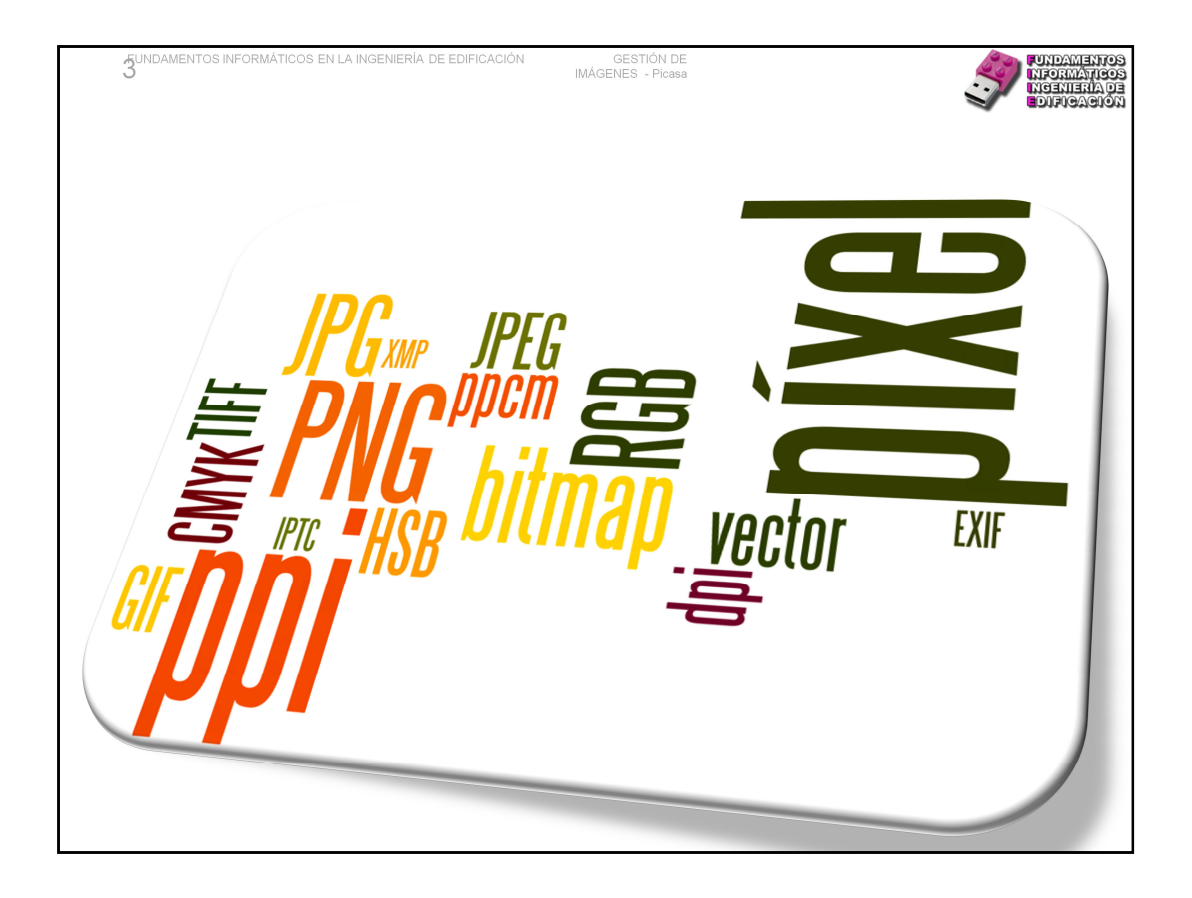

Vivim una era en la qual totes les formes de la informació estan patint un procés de digitalització. Les imatges, per descomptat, no han pogut escapar a aquest procés. La fotografia, el cinema, la televisió, el disseny gràfic i, fins i tot, el disseny industrial produeixen milers d'imatges digitals, que són emmagatzemades en algun suport físic, enviades per un mitjà de transmissió electrònic, presentades en una pantalla o impreses en paper en algun dispositiu.

Quan produïm imatges, prenent fotos o escanejant un document, per exemple, hem de prendre algunes decisions per a aconseguir un compromís entre la qualitat de la imatge i la grandària de l'arxiu. Per a prendre bé aqueixes decisions cal tenir clars alguns conceptes bàsics; i uns quants acrònims …

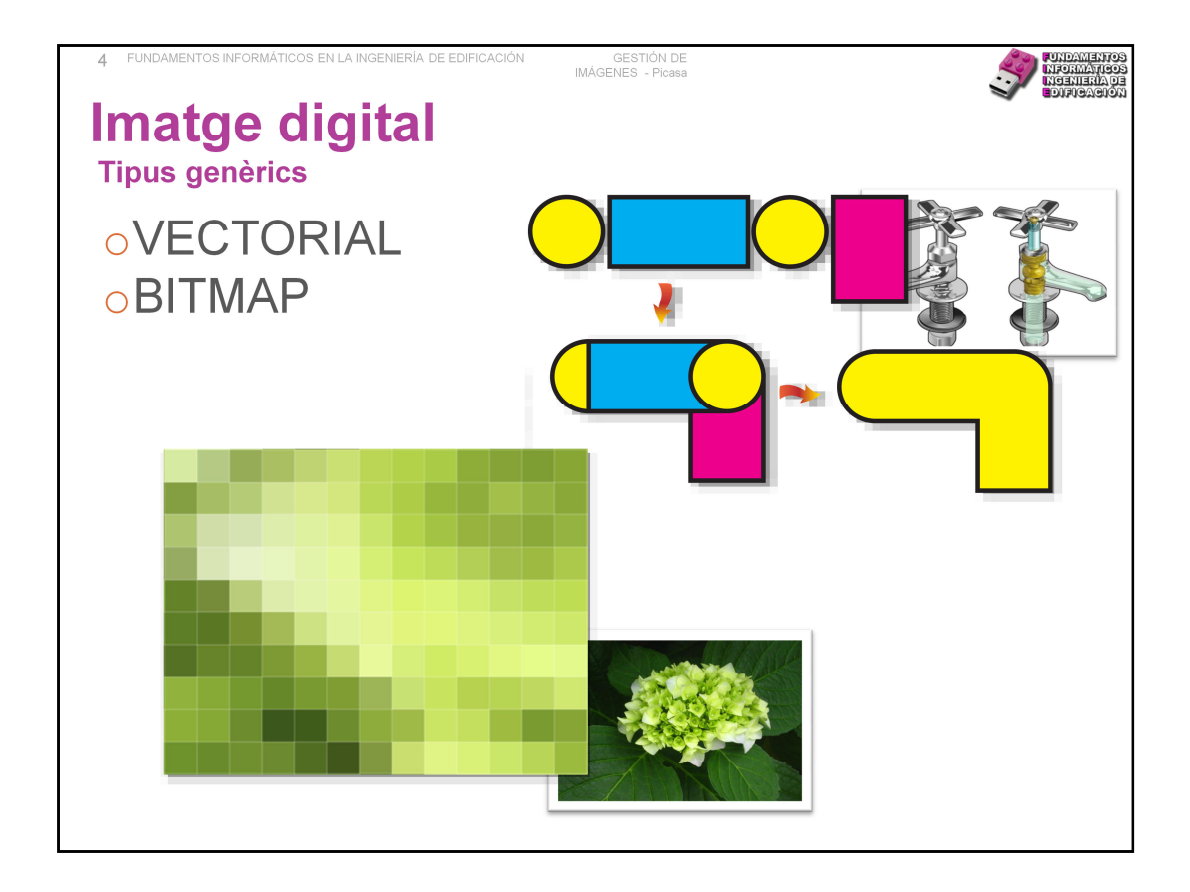

La primera decisió que hem de prendre és si volem produir una imatge vectorial o una imatge bitmap. Cadascun d'aquests tipus d'imatge es produeix i edita amb programes diferents i té aplicacions diferents. Convé comprendre bé en què es diferencien i quins són els avantatges i inconvenients de cadascuna.

Les **imatges vectorials** estan compostes per entitats geomètriques simples: segments i polígons bàsicament (de fet, una corba es redueix a una successió de segments). Cadascuna d'aquestes entitats està definida matemàticament per un grup de paràmetres (coordenades inicial i final, grossor i color del contorn, color del farciment, etc.) Per complexa que puga semblar una imatge, pot reduir-se a una col·lecció d'entitats geomètriques simples. En estar compostes per entitats geomètriques simples, les imatges vectorials es poden canviar d'escala, per a ampliar-les o reduir-les, sense que la imatge perda qualitat.

Les **imatges de mapa de bits** estan construïdes mitjançant una gran quantitat de \*cuadraditos, anomenats píxel. Cadascun d'aquests \*cuadraditos està farcit d'un color uniforme, però la sensació obtinguda és el resultat d'integrar visualment, en la retina, les variacions de color i lluminositat entre píxels veïns. Són l'opció ideal per a reproduir objectes subtilment il·luminats i escenes amb gran variació tonal. De fet, és el tipus d'imatge utilitzat per a la fotografia i el cinema. Òbviament, la qualitat de la imatge dependrà de la quantitat de píxels utilitzats per a representar-la.

Les imatges vectorials són ideals per a cartelleria, disseny d'envasos, imatge corporativa, logotips etc., és a dir en totes aquelles situacions en les quals una mateixa imatge, feta amb una gamma reduïda de tintes planes, ha de ser reproduïda en diferents suports i a diferents grandàries. Les imatges en mapa de bits, en canvi, són perfectes quan la gamma de colors canvia subtilment. En aquest cas, la imatge ha de generar-se tenint molt en compte on i com va a mostrar-se, amb una quantitat de píxels i una gamma de colors adaptats al suport en el qual va a reproduir-se.

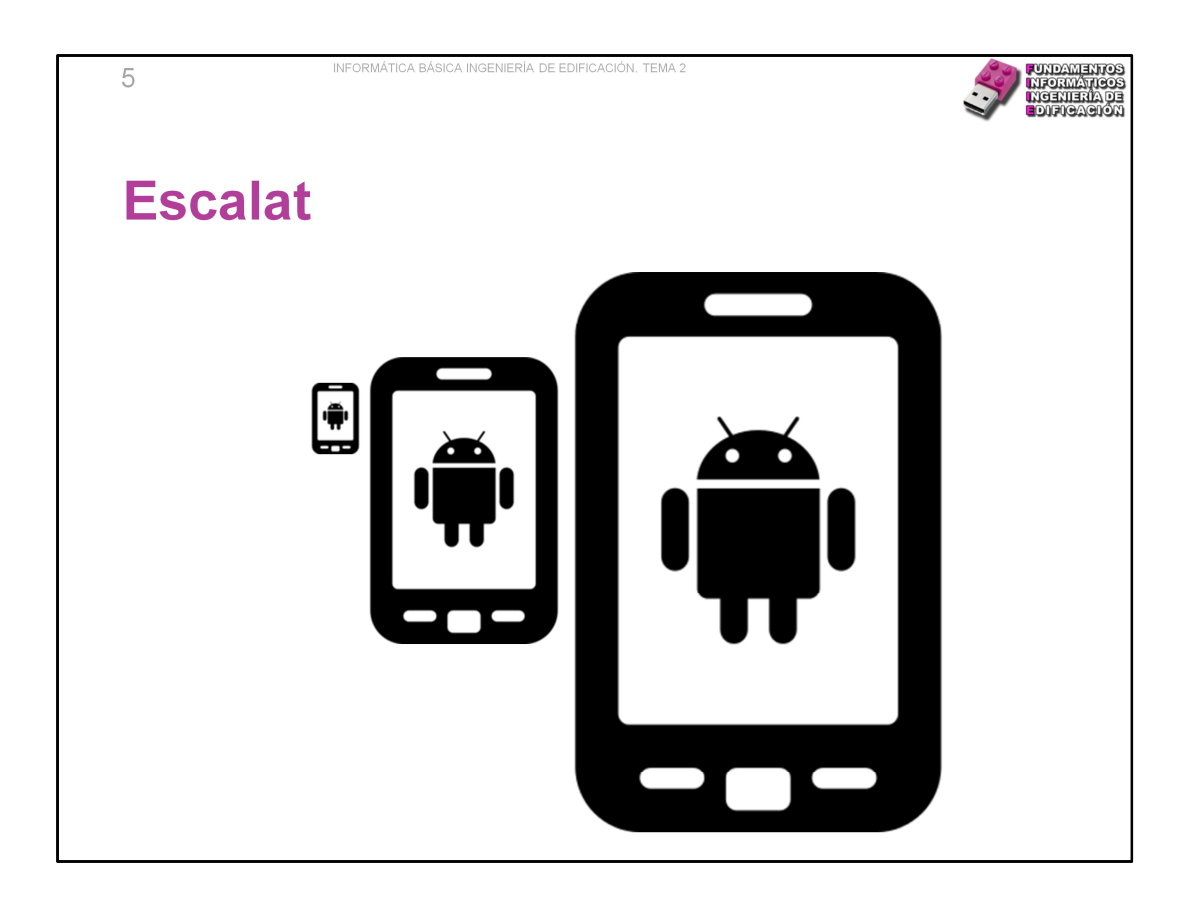

Una imatge vectorial no es veu afectada en la seua qualitat (definició, "neteja" de traços...) quan se li canvia la grandària.

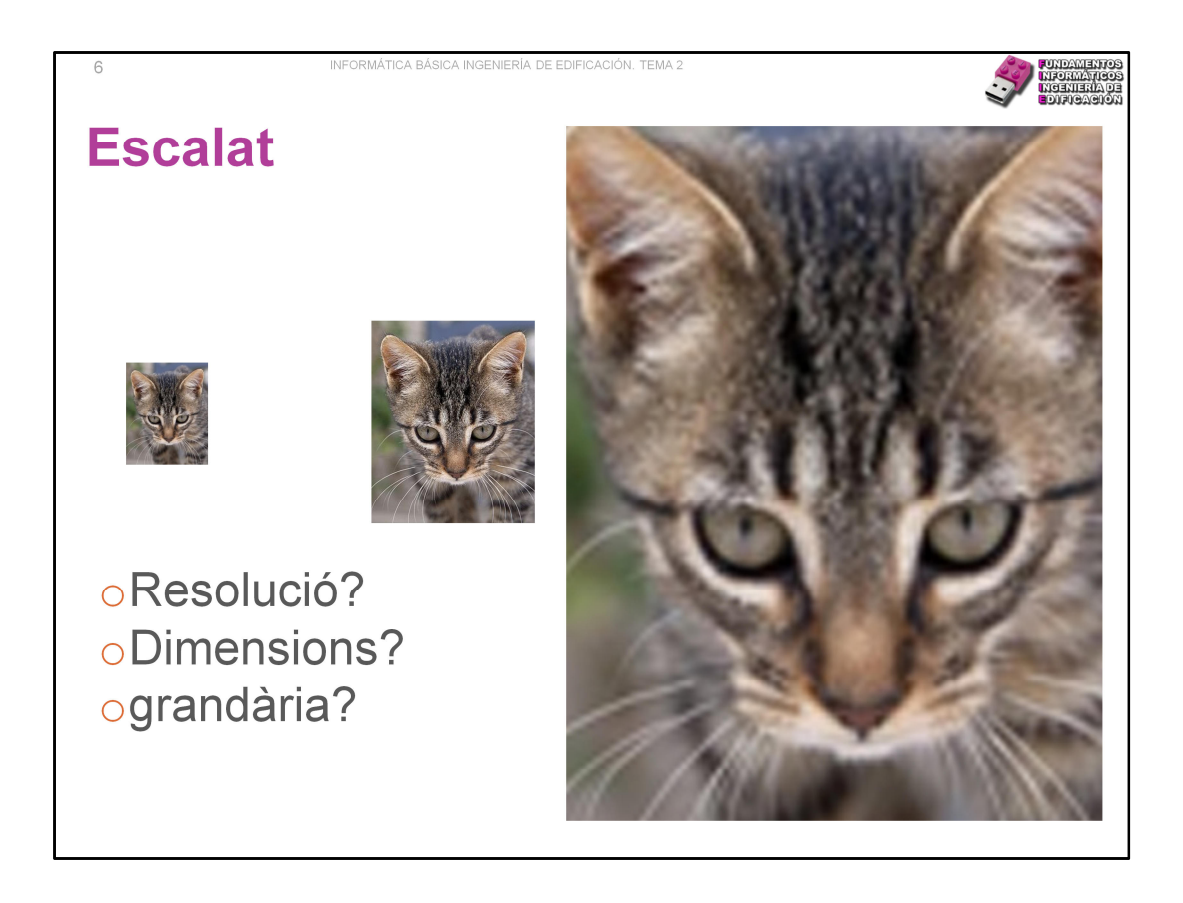

No obstant açò, l'escalat d'una imatge bitmap no manté les qualitats de nitidesa o definició. Depèn molt, açò sí, del programa que estiguem utilitzant per a escalar-la, alguns ho fan millor que uns altres.

Un dels aspectes que contribueix a aconseguir un escalat acceptable és la RESOLUCIÓ de la imatge. És est un terme que, si no es va amb compte del context en el qual s'està utilitzant, resulta confús pel seu ús indiscriminat.

A més, hi ha una relació directa entre el que es coneix com a resolució (en general) i les dimensions d'una imatge \*bitmap (quantitat de píxels en els costats ample i alt). Finalment la grandària de la imatge en el nostre magatzem digital; depèn d'un paràmetre més, la profunditat de color. Si es canvien els valors per a un o un altre concepte, almenys un dels altres dos es veurà afectat i canviarà també.

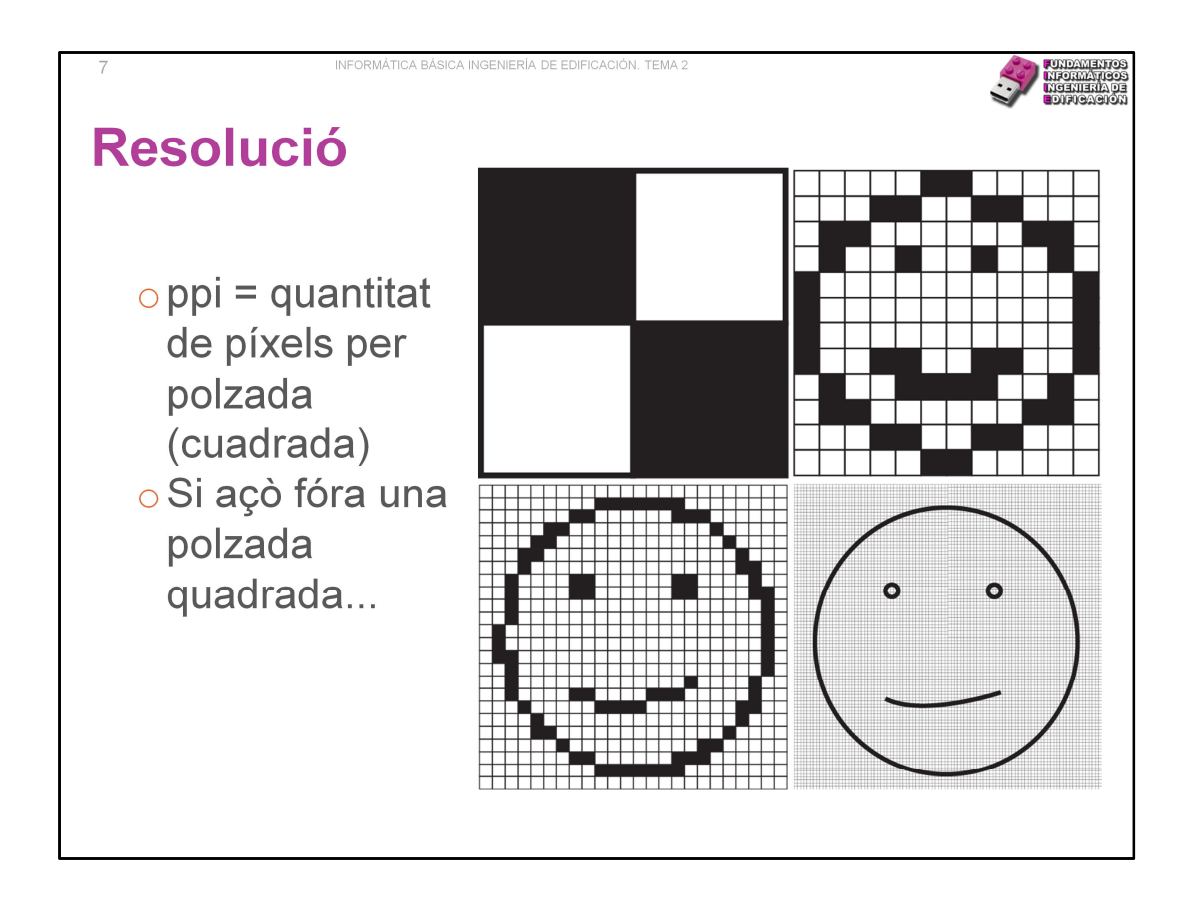

Vegem el que passa en una polzada quadrada (la suposem). En el primer cas tenim una resolució de 4 \*ppi (en espanyol, \*ppp). Poc podem fer.

Si en una polzada tenim 12x12 = 144 \*ppi, en la mateixa àrea tinc més possibilitats de dibuix.

El tercer és encara major però el dibuix té "dents de serra"

La cambra, el de major quantitat de píxels en una polzada em permet dibuixar amb molta major definició i detall (si ho necessitara)

Cura, la grandària real de la imatge segueix sent una polzada quadrada; 1 \*in = 25.4 mm (aprox. un 1/4 de centímetre).

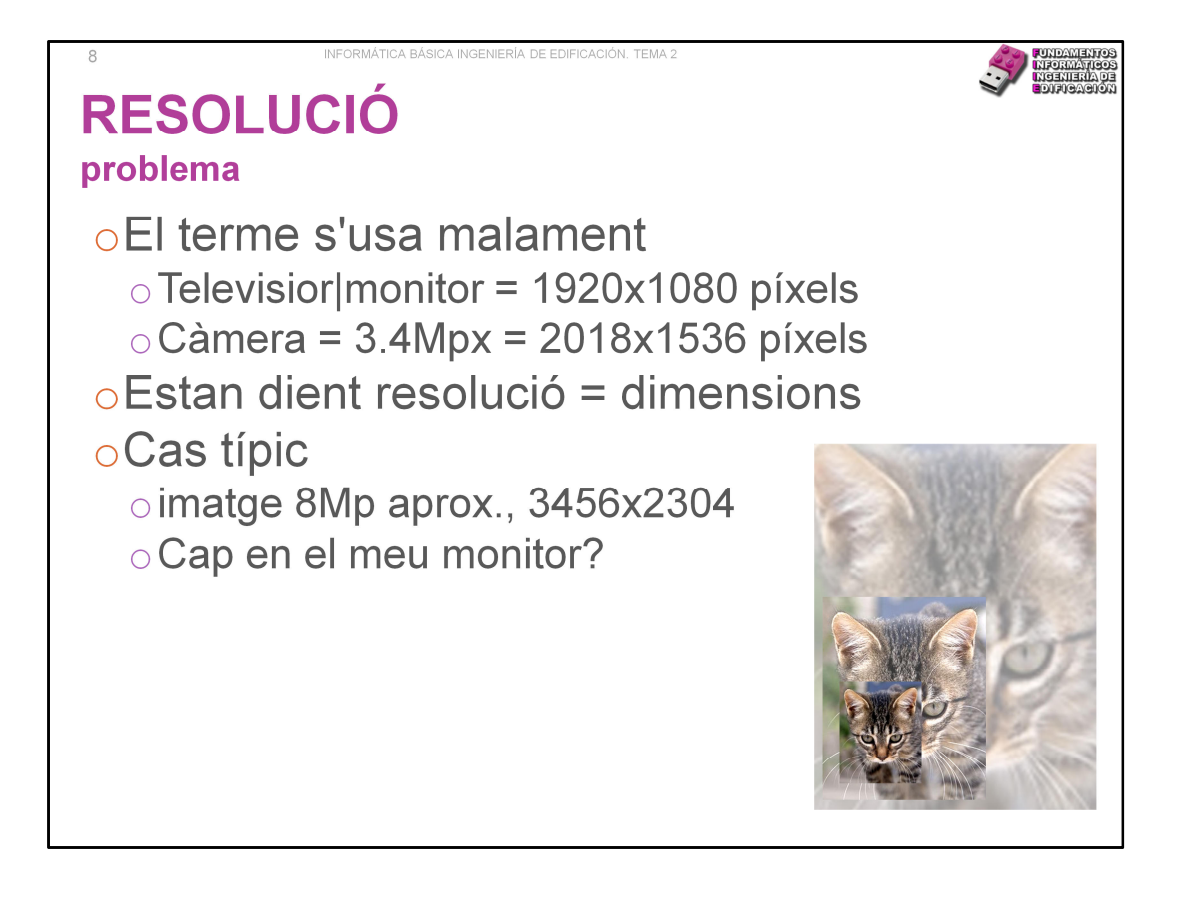

Per qüestions més aviat comercials, càmeres, televisors i monitors es venen millor segons la seua resolució, però en realitat s'està parlant solament de la quantitat de píxels per fila i per columna. De fet, en televisors és comú dir resolució 1080, amb el benentès que la quantitat de píxels per fila és 1920. És un conveni, o un estàndard si es vol. En qualsevol cas, els televisors actuals tenen una grandària d'imatge de 1920x1080 píxels. Cura, grandària en píxels, una altra cosa és la densitat de píxels (no és el mateix una tele gran que una xicoteta).

Una càmera de 3.4 megapíxeles (un altre terme comercial), amb una relació d'aspecte 3:2 maneja imatges de 2018x1536. (tornarem més endavant a açò de les resolucions, malament dit, i la relació d'aspecte).

Una càmera de 8Mp en relació d'aspecte 3:2, quines dimensions té?

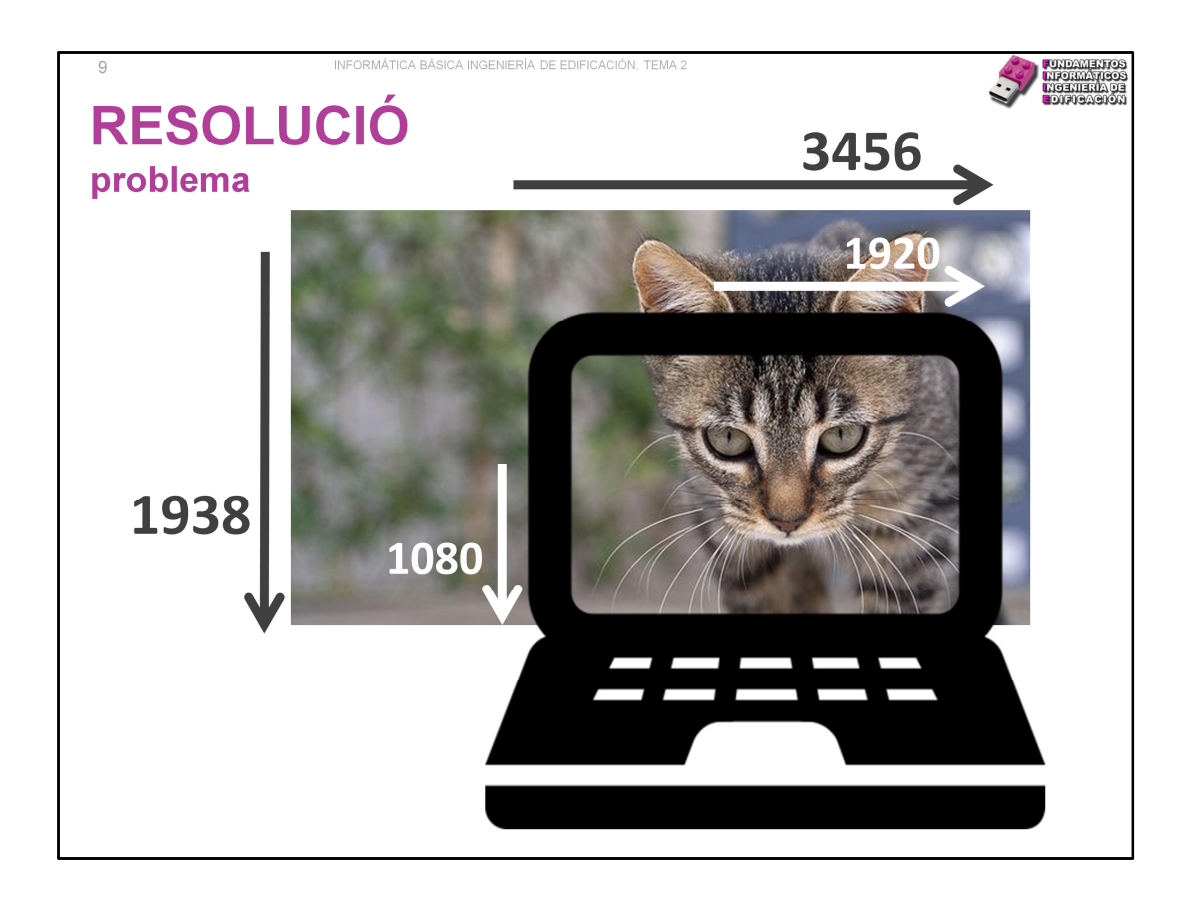

Normalment, escalar una imatge per a fer-la més xicoteta no ofereix mals resultats.

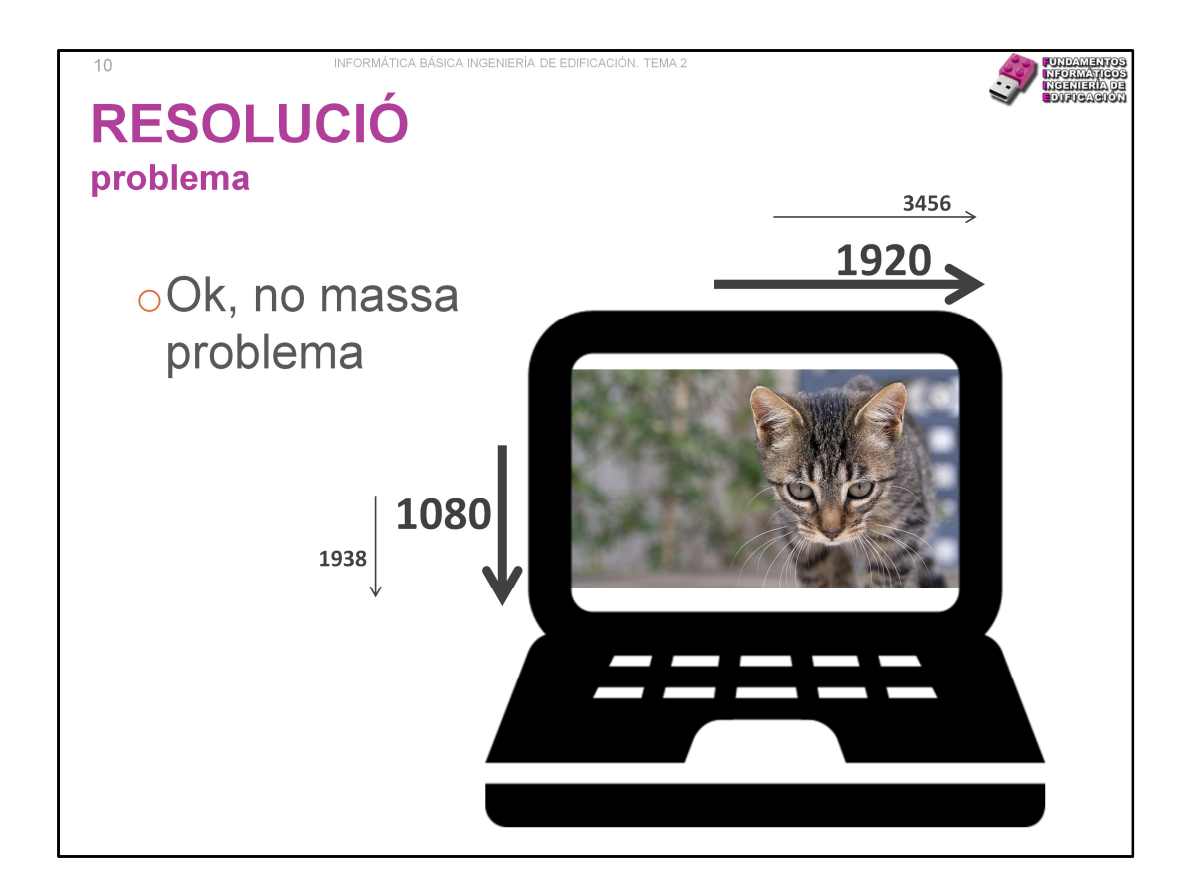

La major part de les nostres fotografies són més grans que les dimensions del nostre monitor o televisor.

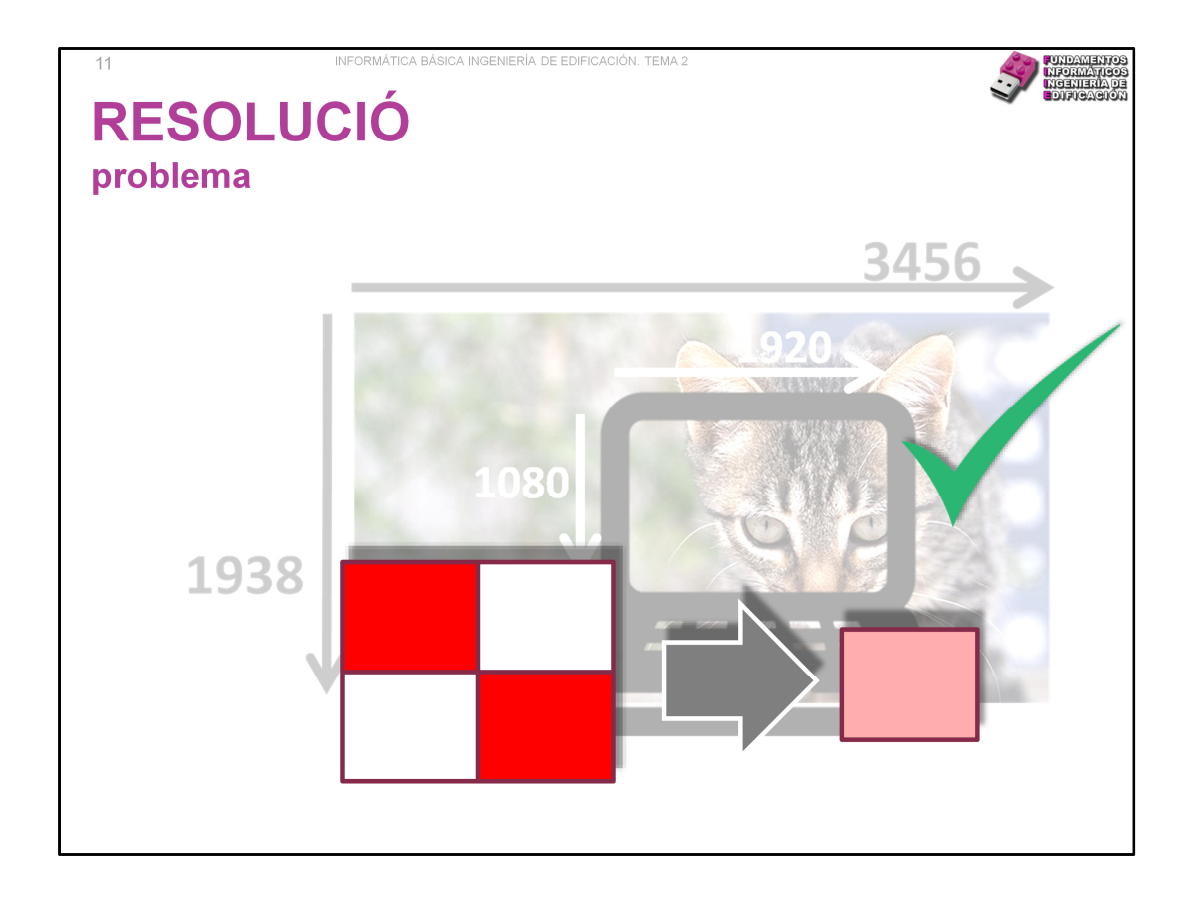

El programa disposa de tota la informació de la imatge i algorismes molt bons per a donar una aproximació de com han de combinar-se diversos píxels entre si. Has de pensar que aqueixos 4 píxels, a una certa distància, tu els perceps com un únic punt d'una tonalitat mitjana entre els colors originals.

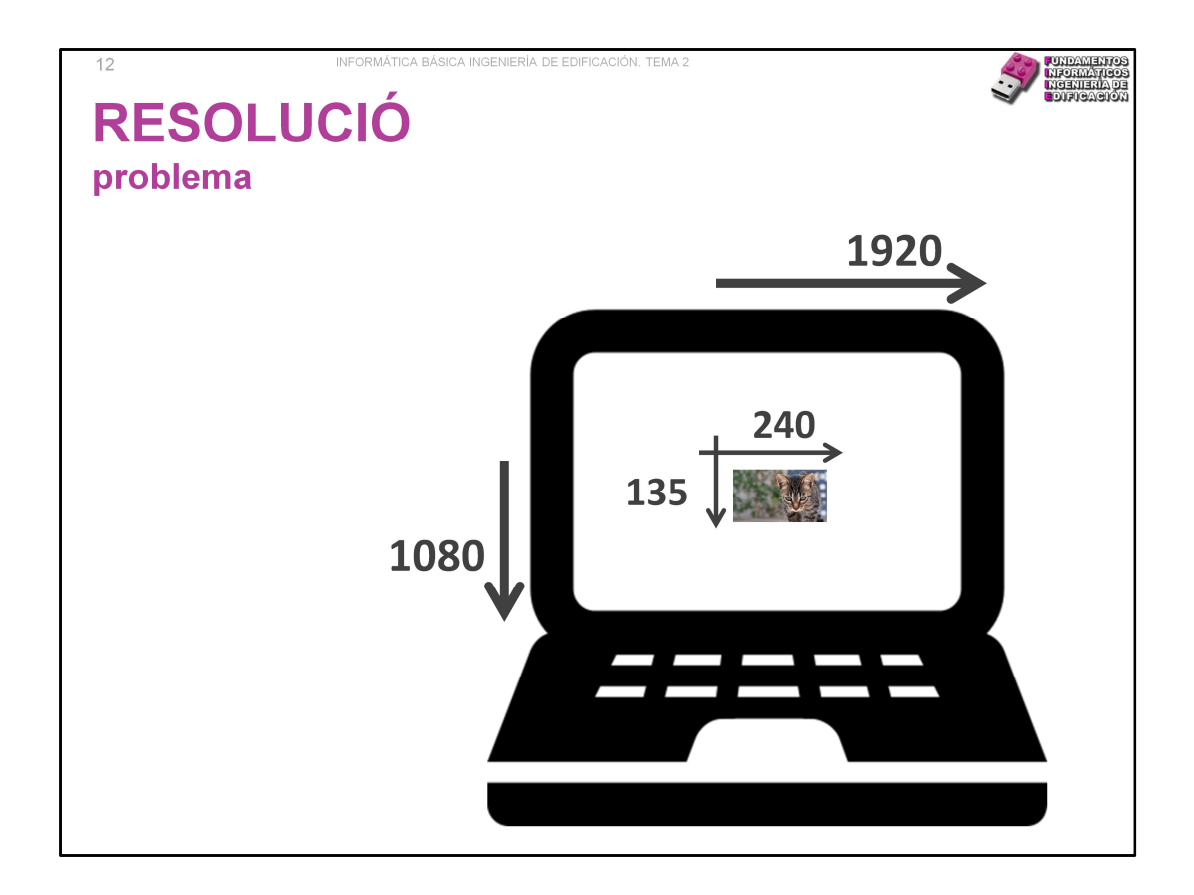

Vegem el cas contrari. Una imatge, d'origen, xicoteta. La inclinació natural és escalar-la per a engrandir-la.

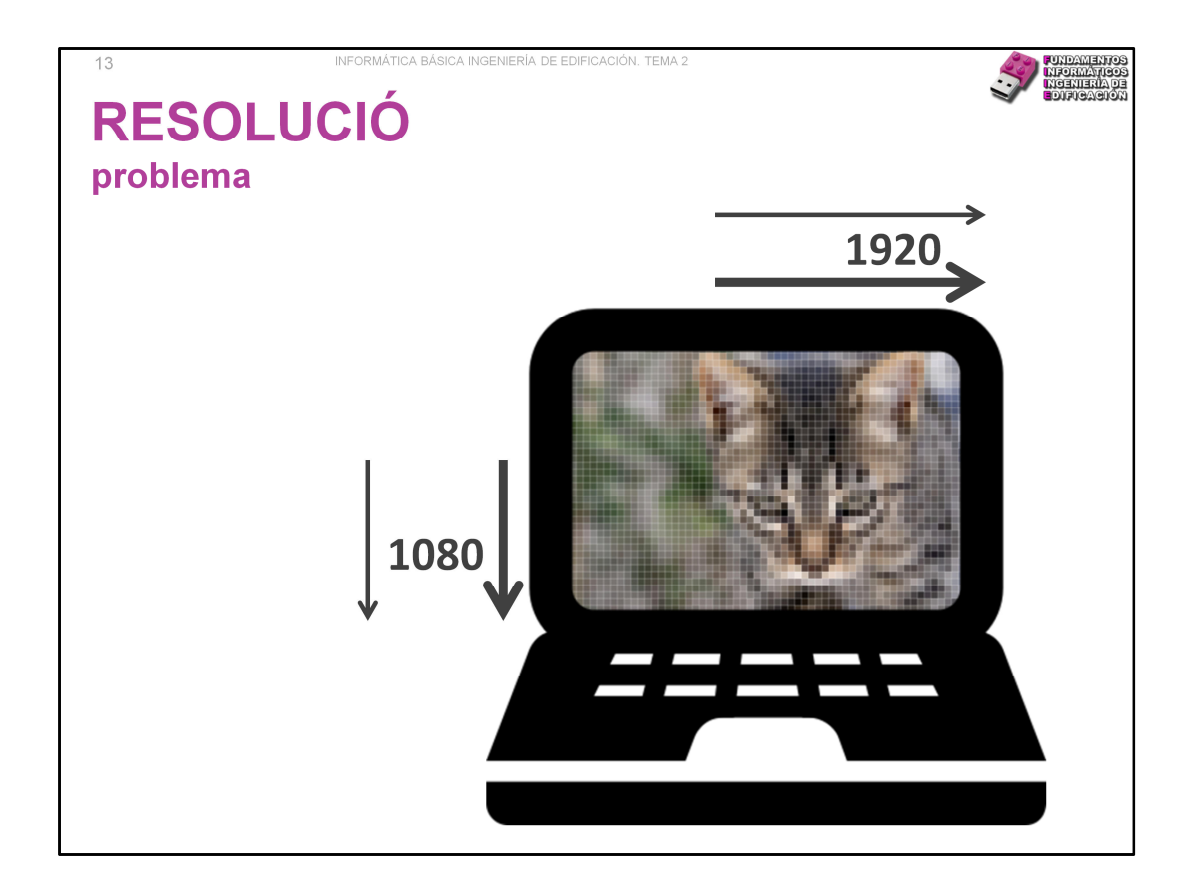

L'aspecte de la imatge és desalentador. Per a l'amant de la fotografia, engrandir una imatge li afig enormes sentiments de culpabilitat, sap que la majoria del que veu no és cosa seua, li l'ha inventat l'ordinador. Per al de la foto de viatge, el de "jo he estat allí", li és igual si la lluna es veu quadrada.

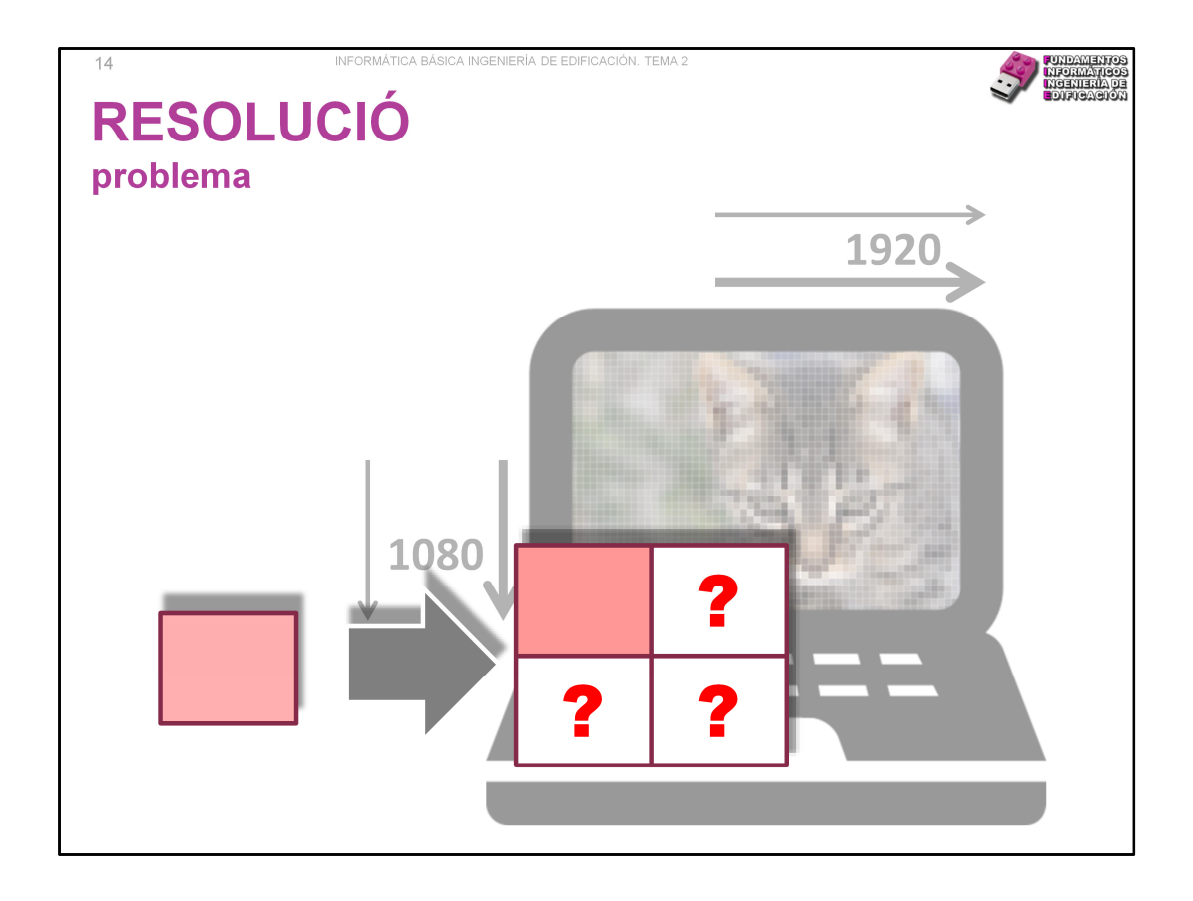

El problema és que el programa que maneja la imatge s'ha d'inventar píxels. Si és bo, i n'hi ha, farà una bona aproximació, però tot té un límit i per molt que vulgues, si la imatge és xicoteta en píxels tindrà poca informació, i inventar-se molta informació a partir de poca no és fàcil.

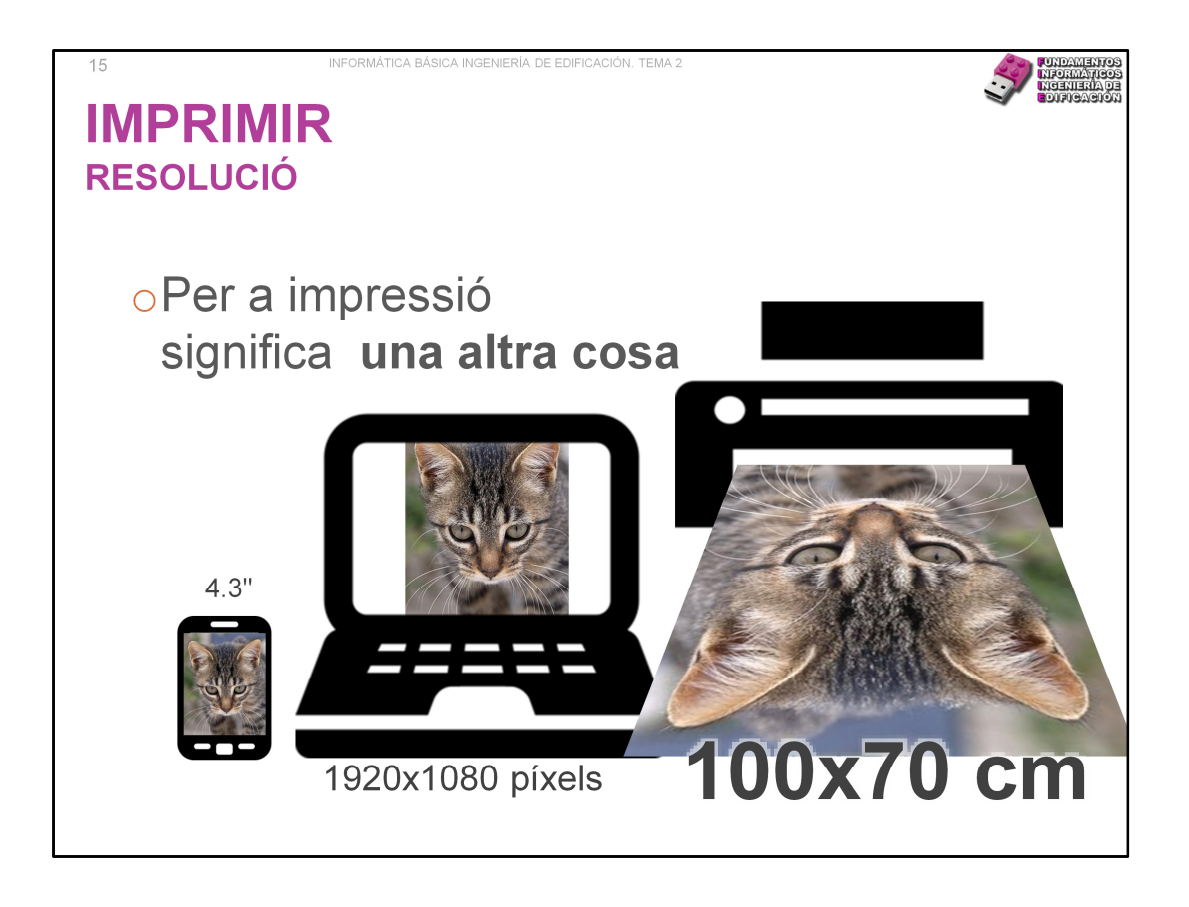

Una situació molt habitual:

- 1. Ai que foto (pel subjecte) més megasuperbonica, la vaig a fer amb el meu esmarmovil.
- 2. Mira, la puc veure en la tele!, que bonica la gateta!.
- 3. Em vaig a traure un hiperposter de 150x120, yupi!

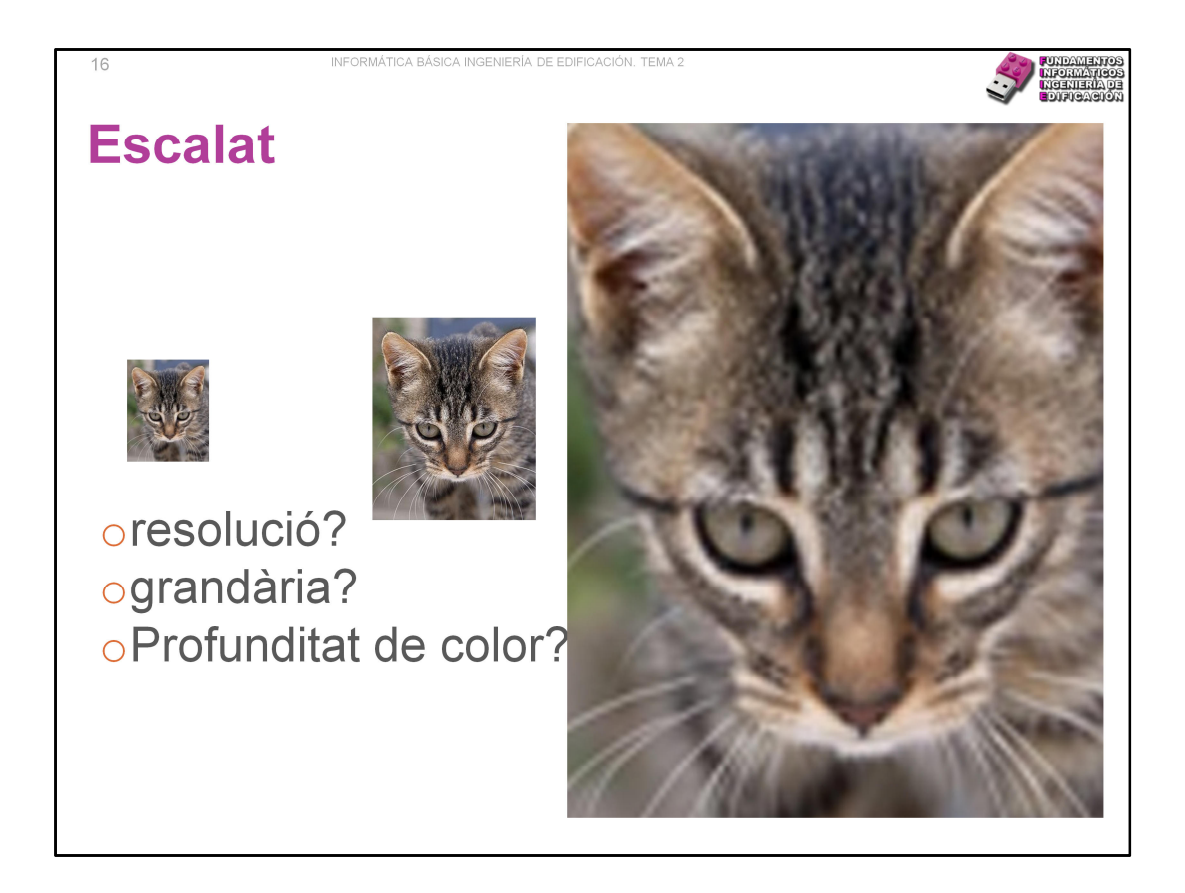

Si el nostre mòbil és realment "patatero" (i, per a fotografia, la majoria ho són, encara que t'haja costat milions d'euros), quan vulguem obtenir un pòster de la nostra gateta, el resultat és menys que inacceptable. Aquest defecte depèn de tres conceptes que estan fortament relacionats: resolució, grandària en píxels i profunditat de color.

En el nostre mòbil, així de petitó, es veu de meravella. En la pantalla de l'ordinador, més gran, es veu fenomenal. Però una impressió pòster és una grandària diverses vegades major que el del nostre monitor. I, damunt, un sistema d'impressió (el paper reflecteix la llum) no té res a veure amb un sistema d'emissió (la pantalla emet la llum).

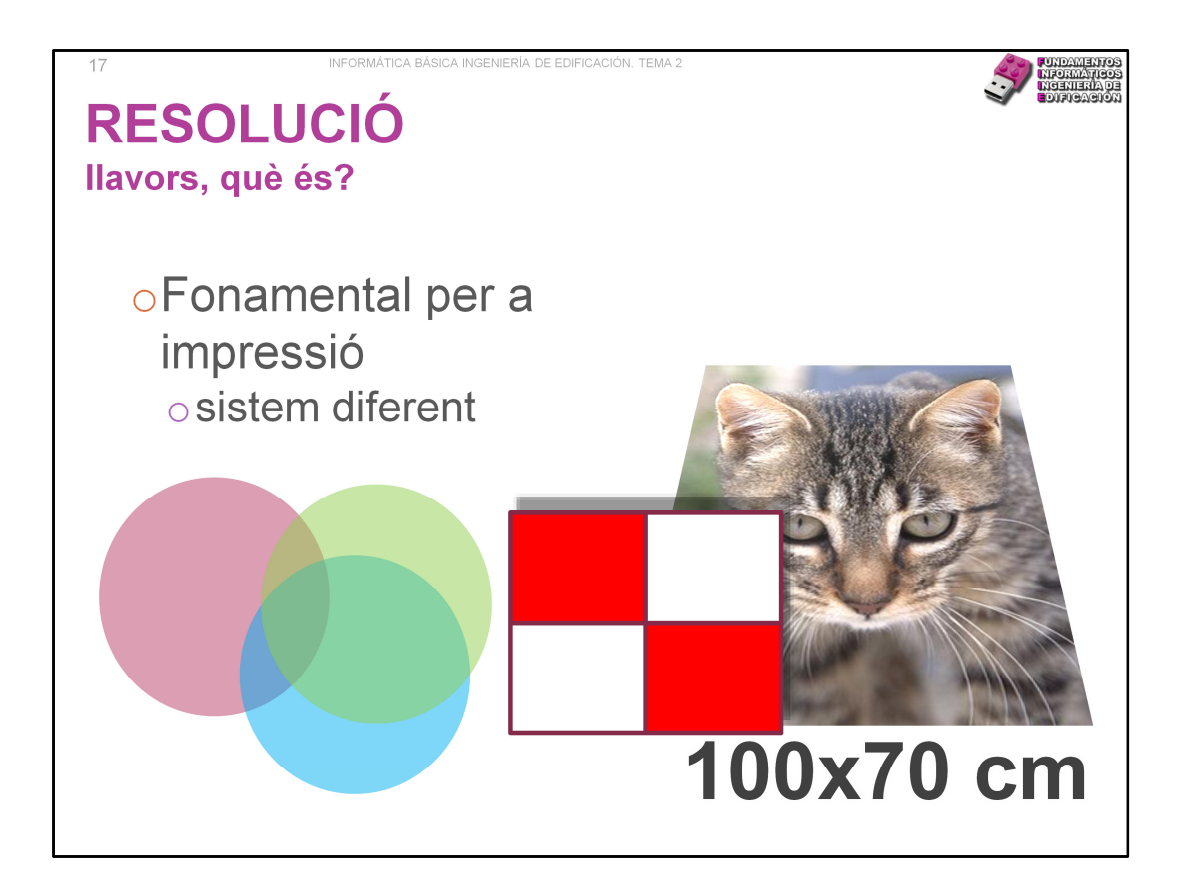

En un monitor tenim una quadrícula de punts que s'il·luminen més o menys i amb un color concret i és la distància que mantenim enfront de la pantalla la que permet veure "correctament" una imatge (acosta't al monitor fins a uns pocs centímetres dels teus ulls).

En la imatge impresa no hi ha una quadrícula sinó una superposició de tintes que, novament, vistes a la distància adequada fan l'efecte d'una imatge perfecta. Depèn del sistema d'impressió (hi ha molts) serà més proper o no a una matriu de punts (quadricomia, els periòdics antics, per exemple) i, per tant, semblat al nostre monitor, però fins a ací arriba la semblança.

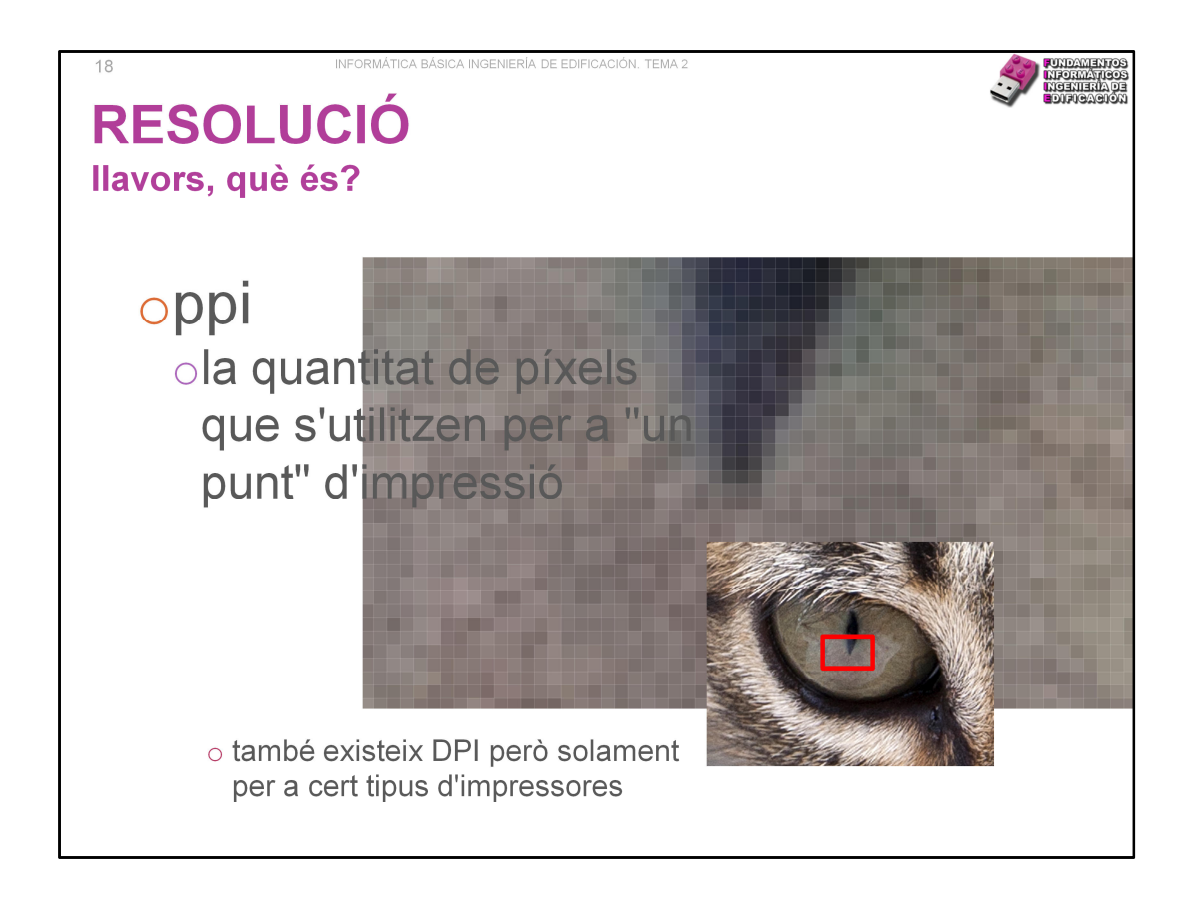

No és que s'imprimisquen 300 (per posar una quantitat) puntets xicotets, píxels, dins d'un punt gros de tinta, és que els punts de tinta es generen a partir de la informació emmagatzemada en 300 píxels.

En impressió s'utilitza també DPI, dots per inch, però no anem a entrar en açò. Baste dir que són conceptes quasi idèntics que pràcticament solament es diferencien pel mitjà en el qual s'utilitzen.

http://www.fmedda.com/es/article/dpi\_ppi

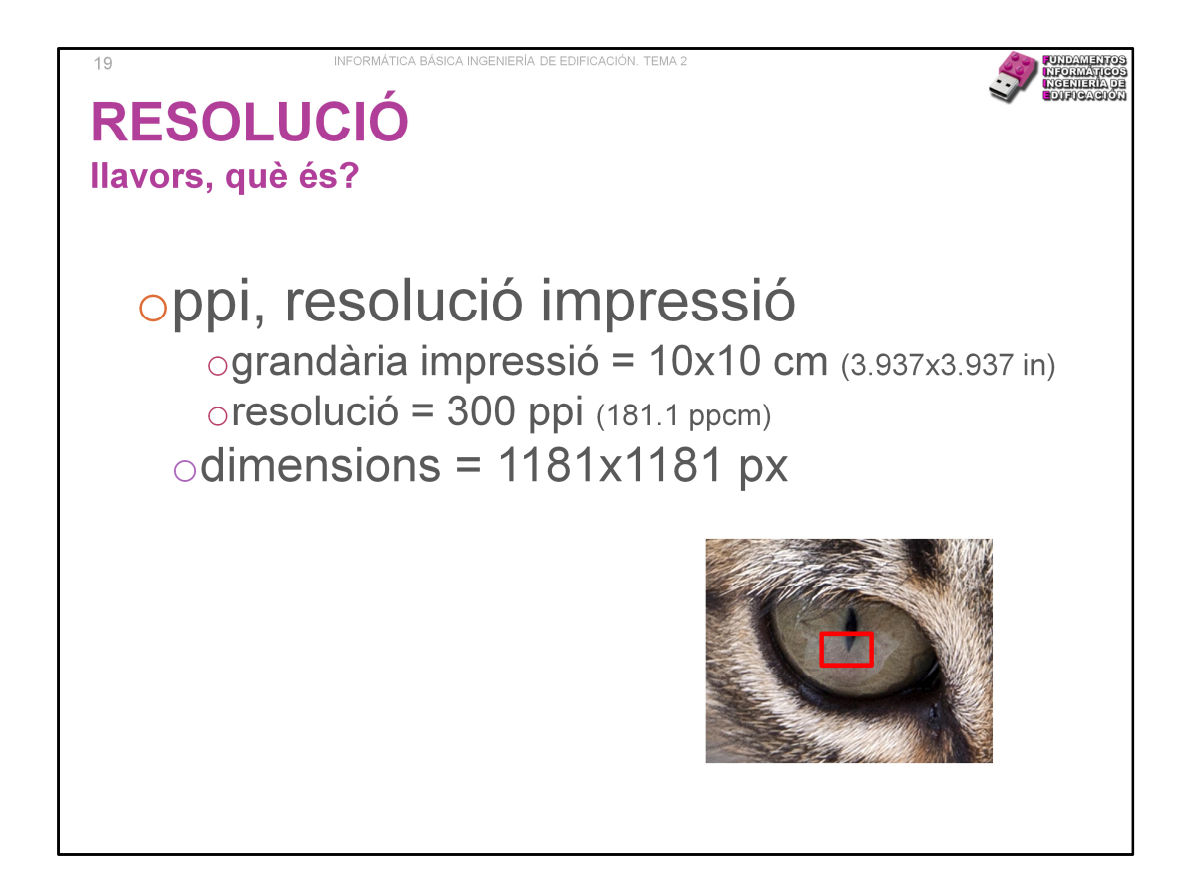

Per a poder imprimir una foto de 10x10 cm a 300 ppi (en cada polzada "s'imprimeixen" 300 píxels d'imatge), necessite treballar amb imatges de 1181x1181 px. PPI és una mesura acceptada per tots encara que no deixa de pertànyer a un sistema mètric diferent al nostre. Es podria haver fet en l'exemple amb ppcm (punts o píxels per centímetre quadrat).

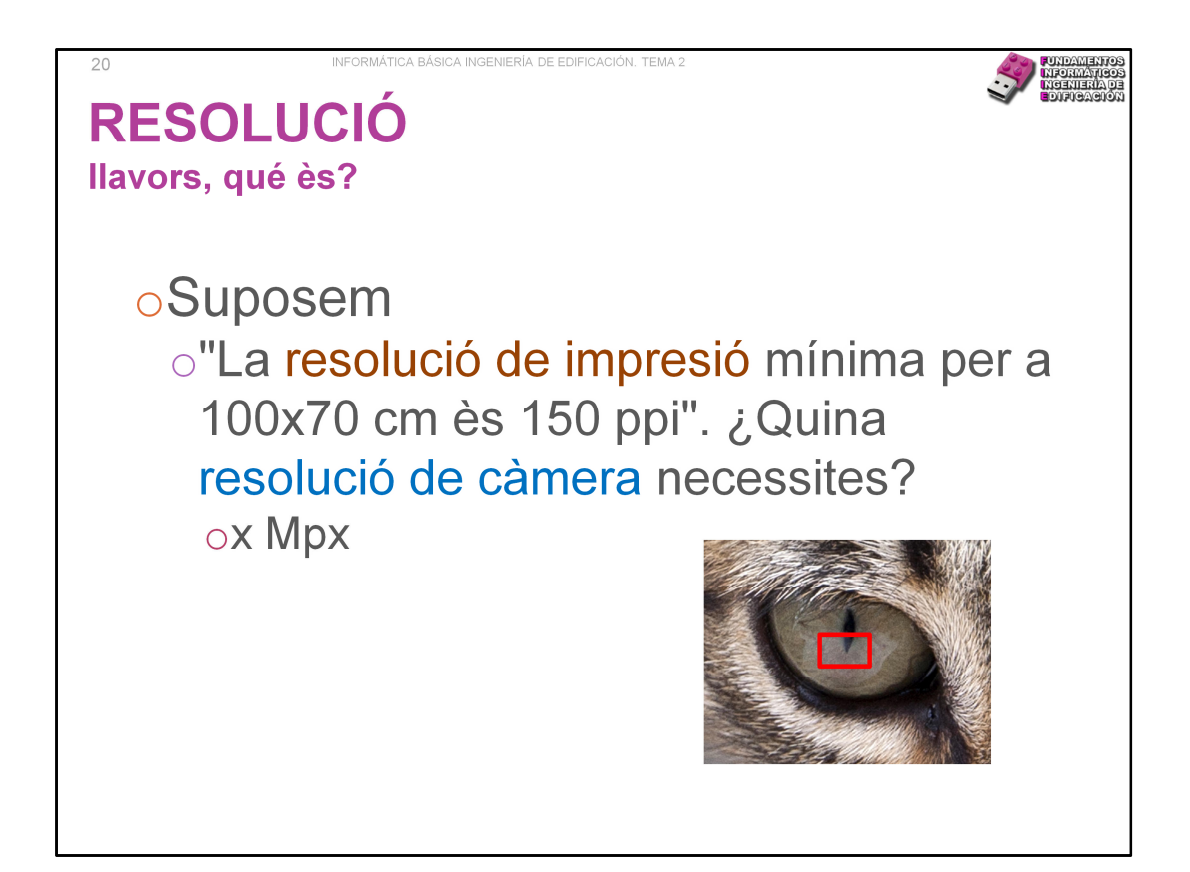

Alt = 100/2.54\*150 = 5905.51 px Ample = 70/2.54\*150 = 4133.86 px "Resolució" de la càmera = alt x ample /  $10^6$  = 24.4 Mpx http://www.fmedda.com/es/article/dpi\_ppi

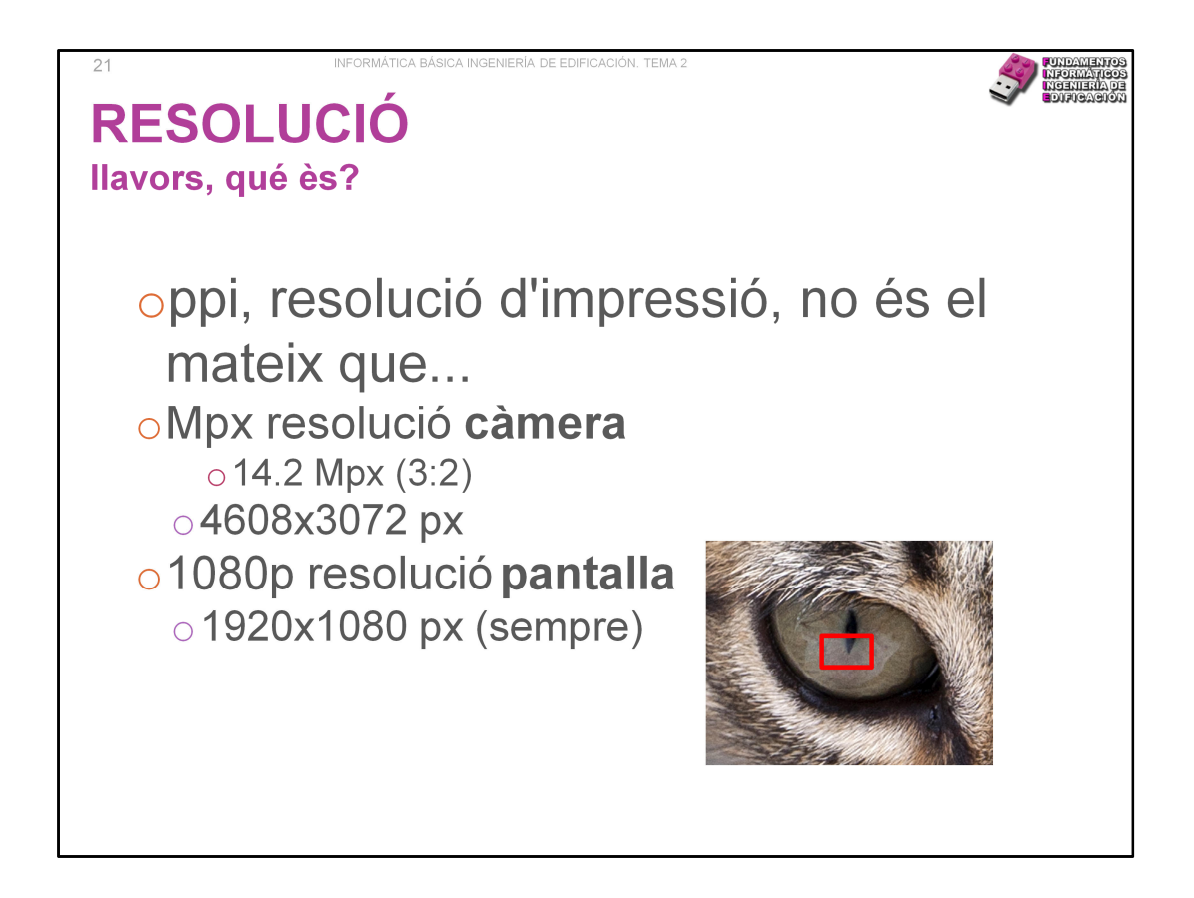

La resolució d'impressió és una cosa, i el que s'entén pel carrer és una altra: de fet, la resolució d'impressió és la gran desconeguda, les molt conegudes són les altres.

Quan parlem de resolució d'una càmera fotogràfica estem parlant, simplement, de quants píxels té la fotografia resultat. El megapixel és una mesura comercial, 1 Mpx = 106 píxels. Cal anar amb compte perquè la fotografia d'una reflex sol tenir una relació d'aspecte 3:2 (les compactes, habitualment 4:3), un dels costats és major que l'altre, no és un quadrat sinó un rectangle. Una càmera de 8Mpx, en format quadrat (1:1) seria 2828x2828; en format 3:2 és 3456x2304.

És molt fàcil, 3/2=3456/2304 = 1.5. Donat l'alt (2304), l'ample és alt x 1.5.

Un altre exemple: les televisions actuals tenen una relació 16:9, d'ací 1920x1080 px. I la resolució és la mateixa sempre, siga el grossa que siga la televisió sempre tens la mateixa quantitat de píxels. El truc? Un televisor de 55'' té els píxels més grossos que una de 42''. D'ací la importància de situar-se a la distància correcta per a veure la tele.

Una altra vegada, la qual cosa se sol donar és l'alt, 1080, i 1920 ix de 1080 x 16/9. La "p" de 1080p és una altra història...

http://www.aulaclic.es/fotografia-photoshop/t\_5\_19.htm

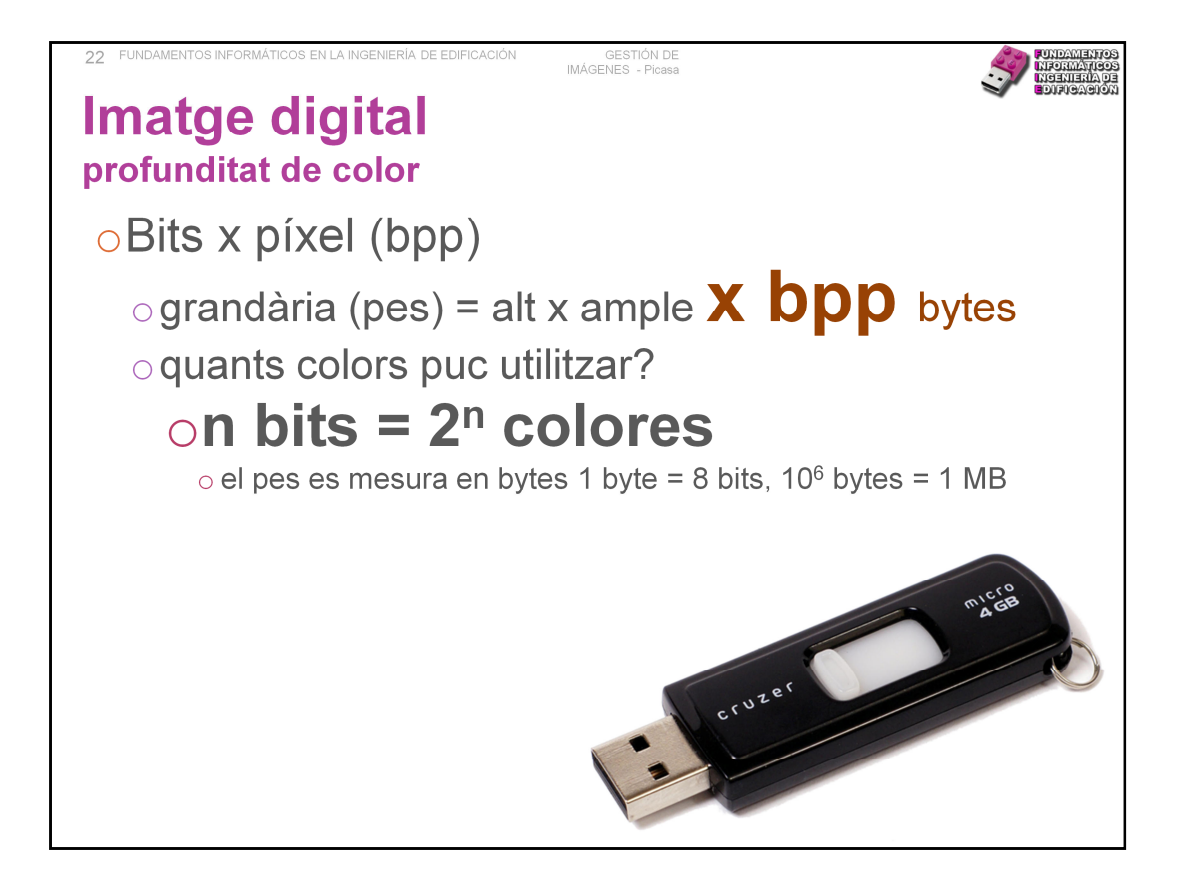

La grandària en disc d'una imatge no solament és alt x ample en píxels, també explica la quantitat d'informació que necessitem per a cada píxel. Cadascun dels píxels d'una imatge bitmap està acolorit amb un color homogeni. Així doncs, l'arxiu que conté les dades de la imatge ha de contenir la informació del color de cadascun dels píxels. Quants bit s'empren per a albergar aquesta informació? Açò és el que es coneix amb el terme profunditat de color d'una imatge.

**Profunditat de color** és el nombre de bits utilitzats per a descriure el color de cada píxel de la imatge. És obvi que, com més gran siga la profunditat de color d'una imatge, més colors tindrà la paleta disponible i, per tant, la representació de la realitat podrà fer-se amb més matisos, amb colors més subtils.

Per exemple, si només disposem d'1 bit per a descriure el color de cada píxel, tan sols podrem triar entre dos colors: un color si el bit té el valor 0 (suposem negre) i un altre color si el bit val 1 (suposem blanc).

Si disposem de 8 bit per a descriure el color de cada píxel, podrem triar entre 256 colors, perquè 28=256. Aquesta és una profunditat de color suficient per a les imatges construïdes en la manera denominada escala de grises, perquè amb 8 bits cada píxel pot adoptar un to entre 256 valors possibles de gris, entre el negre absolut (00000000) i el blanc absolut (11111111).

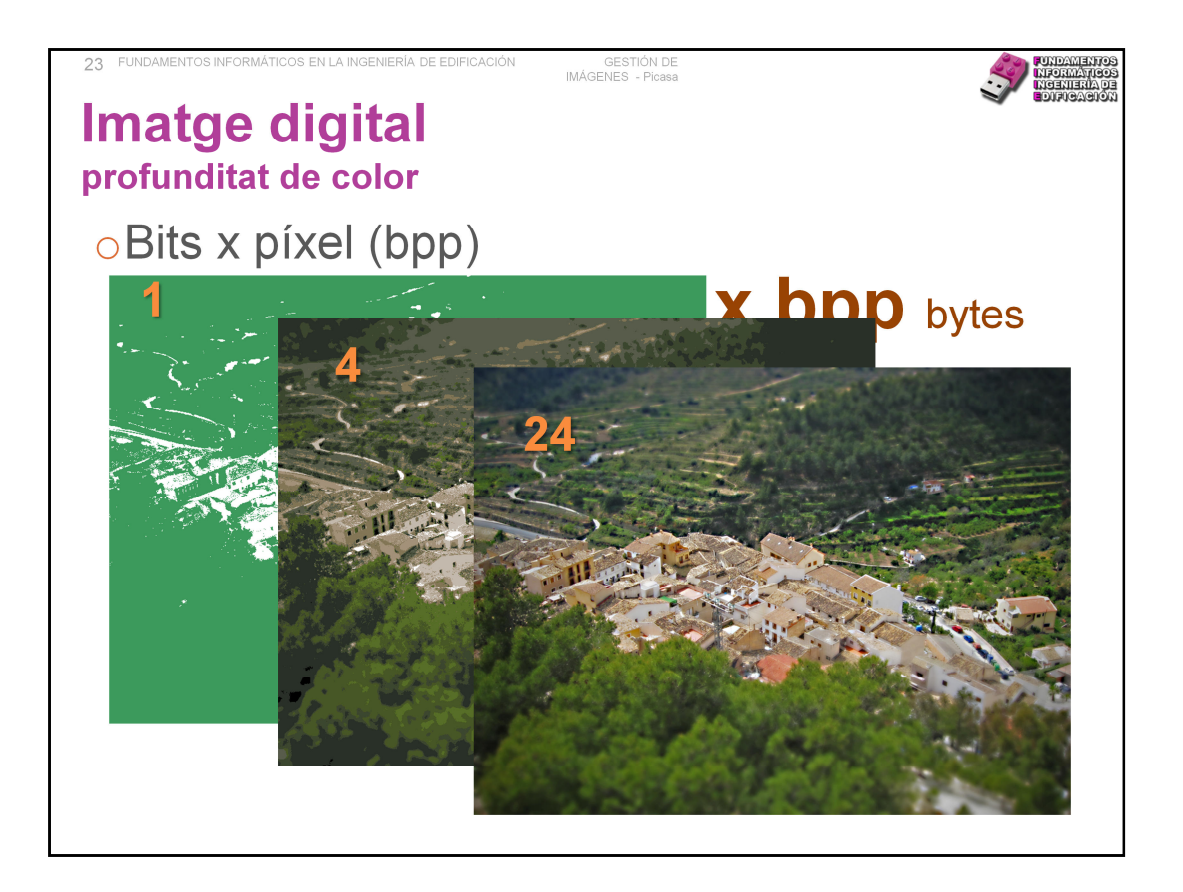

# $1 bit = 2 colors$

 $4 \text{ bits} = 16 \text{ colors}$ 

24 bits = 16777216, color vertader o truecolor, en referència al fet que s'acosta a la paleta de colors que l'ull humà pot percebre.

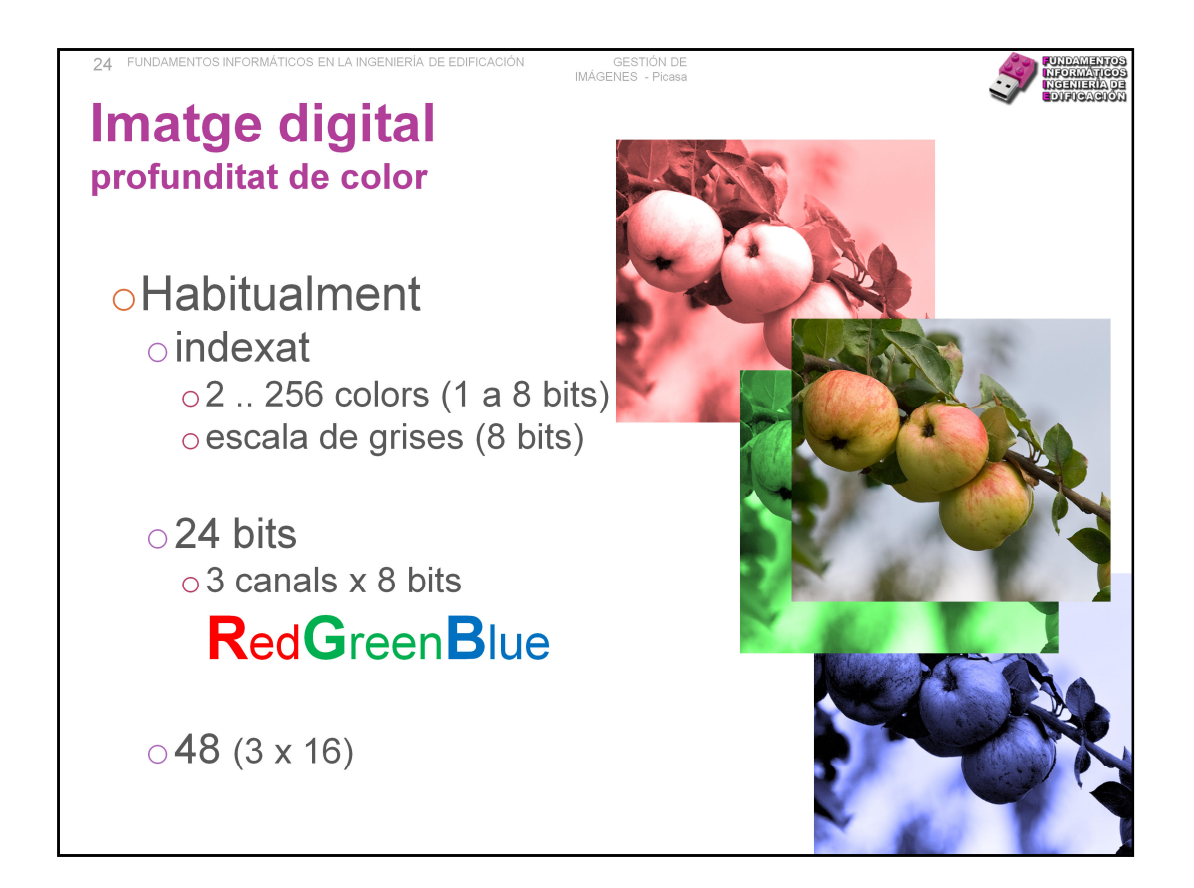

Encara que tal com ho hem descrit, les possibilitats de profunditat de color són moltes, l'habitual és manejar solament unes poques.

El color indexat, adequat per a imatges simples i de colors plans, varia entre 2 i 256 colors, aprofitant que 1 byte són 8 bits. En molts casos, disposem de la paleta de 256 colors (a triar) però solament usem uns quants. Altres vegades sí se cerca la quantitat exacta de colors utilitzats, depèn de qui i para què ho faça. En qualsevol cas, cadascuna de les 256 combinacions possibles d'uns i zeros dels 8 bits és un índex que permet accedir a una taula de correspondències entre codi i color, la paleta de colors numerats. És el més freqüent en la web (i treballa amb 226 colors solament perquè també cal comptar amb les transparències, per exemple).

Per sobre de 16 bits de profunditat, la descripció del color es divideix per capes. Si la profunditat de color és de 16 bits, per exemple, es dediquen 4 bits (16 nivells) a cada capa. El normal són 3 capes de 8 bits (profunditat 24) o de 16 (48). ja que el seu objectiu fonamental és el seu processament en pantalla, es diu a aquesta \*respresentación manera de color \*RGB, de tal forma que els colors vertaders s'aconsegueixen per addició de diferents intensitats de roig, verd i blau.

Adona't que els "nombres" no s'utilitzen per atzar, són potències de 2.

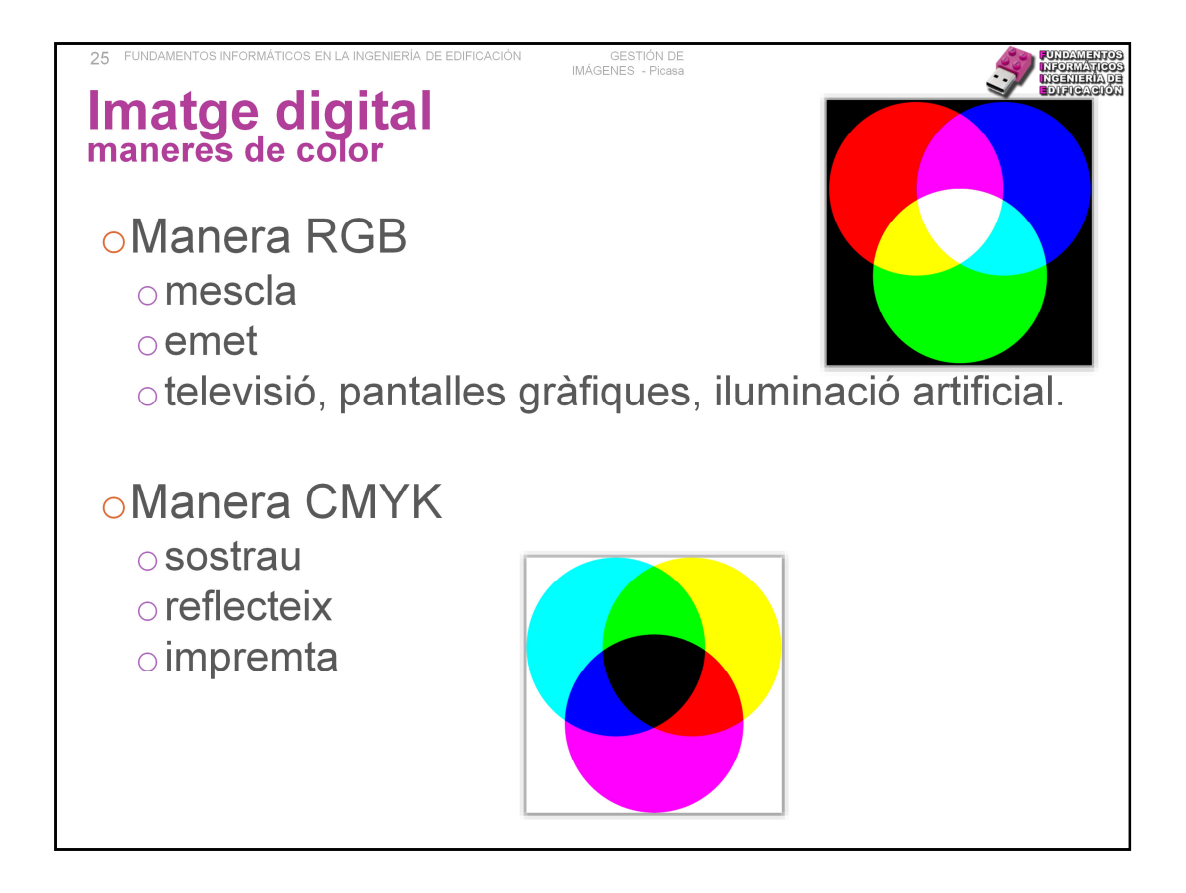

### **La manera RGB**

Aquesta manera de color és el que s'utilitza en tots els processos en els quals el color s'obté per mescla additiva de llums: televisió, pantalles gràfiques, il·luminació artificial, etc. En tots aquests dispositius, la gamma completa de colors s'obté a partir de la mescla de tres colors primaris: roig, verd i blau; l'absència dels tres colors produeix el color negre.

### **La manera CMYK**

La manera de color \*CYMK és el que s'utilitza per a descriure el color que s'obtindria si \*tiñésemos un paper amb tintes de colors. És la manera en què hem après a acolorir quan érem xiquets: roig i groc donarà taronja.

La raó estreba que la tinta absorbeix una part de les longituds d'ona de la llum que rep, de manera que la part de l'espectre no absorbit es reflecteix. Dit d'una altra manera, la tinta sostrau a l'espectre de la llum blanca una part de la radiació, per açò a aquesta manera d'obtenir colors se li crida mètode sostractiu.

Teòricament, si pintàrem una fulla de paper amb tinta \*cyan, magenta i groc hauria d'absorbir tot l'espectre, produint, en conseqüència, el color negre. Però en la pràctica les tintes no són de color pur i només aconseguim un marró fosc, que hem d'ajustar amb tinta negra per a millorar la qualitat de la reproducció.

Aquesta manera de color és el preferit quan cal ajustar el color per a imprimir una imatge sobre paper. De fet és la manera utilitzada en les impremtes sota el nom tècnic de cuatricromía.

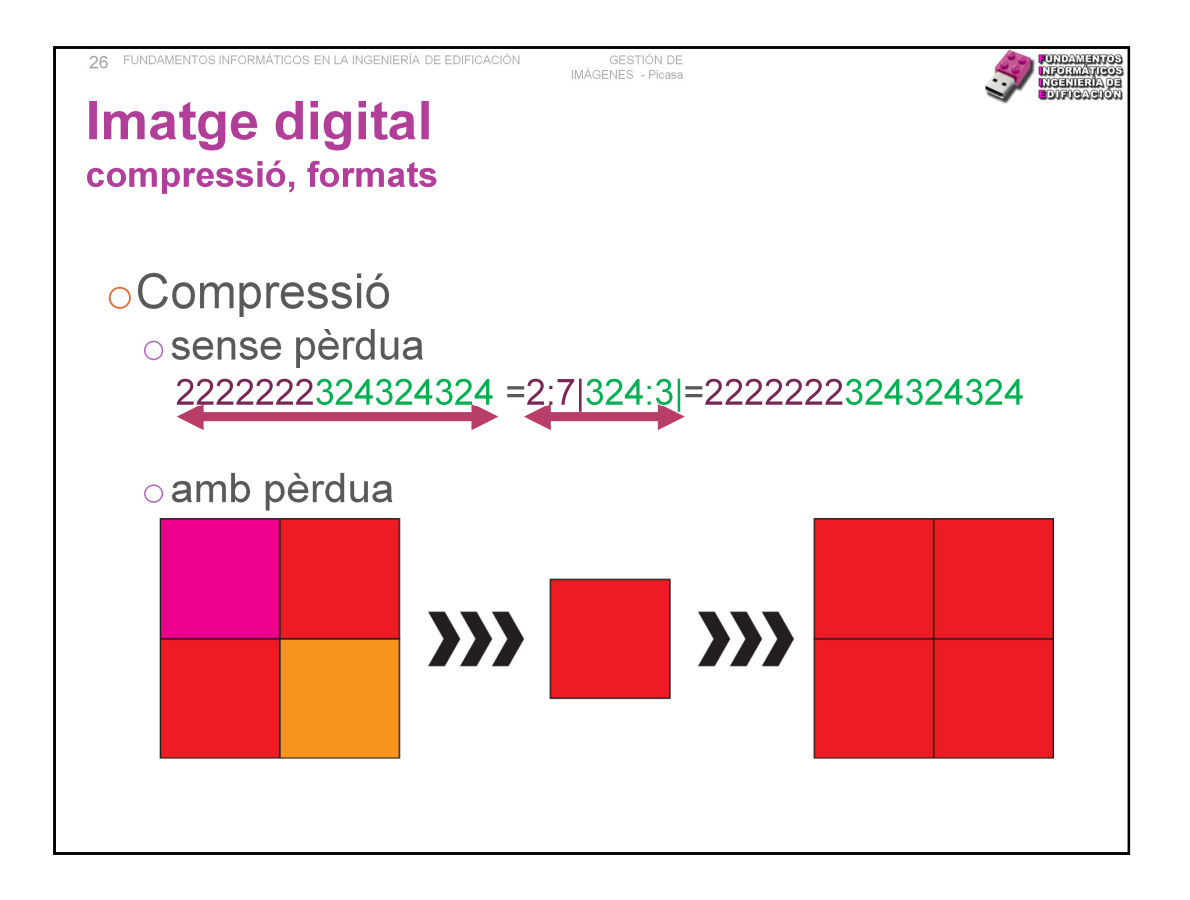

Una vegada creada la nostra imatge, ja siga capturada amb la càmera o creada a mà, la guardem en un arxiu. L'arxiu, amb un nom i una extensió, no solament conté la informació de cada píxel. Té també una capçalera en la qual es guarda informació destinada al programa encarregat d'obrir la imatge i mostrar-la en el monitor.

Encara que, per regla general, els arxius vectorials tenen grandàries molt menors que els arxius bitmap, tots els arxius gràfics solen tenir grandàries molt grans. Aquest gran consum d'espai en disc va fer necessari el desenvolupament de tecnologies capaces de comprimir arxius gràfics.

Cada sistema de compressió utilitza un algorisme matemàtic propi per a reduir la quantitat de bits necessaris per a descriure la imatge, i marca l'arxiu resultant amb una extensió característica: bmp, wmf, jpg, gif, png, etcètera. Es distingeixen entre si per les pèrdues produïdes en la informació de la imatge durant el procés de compressió, poden produir-se en major o menor quantia o no produir-se en absolut.

La pèrdua es produeix en els processos de compressió i descompressió ja que el programa ha de prendre decisions de com "resumir" o "generar" un conjunt d'informació. Aquests d'ací són exemples molt toscs de compressió, tan sol volen donar una idea del que estem parlant; hi ha algorismes molt sofisticats que produeixen pèrdues pràcticament inapreciables. Per exemple, un jpg ha de veure's i guardar-se moltíssimes vegades perquè vegem la diferència amb l'original.

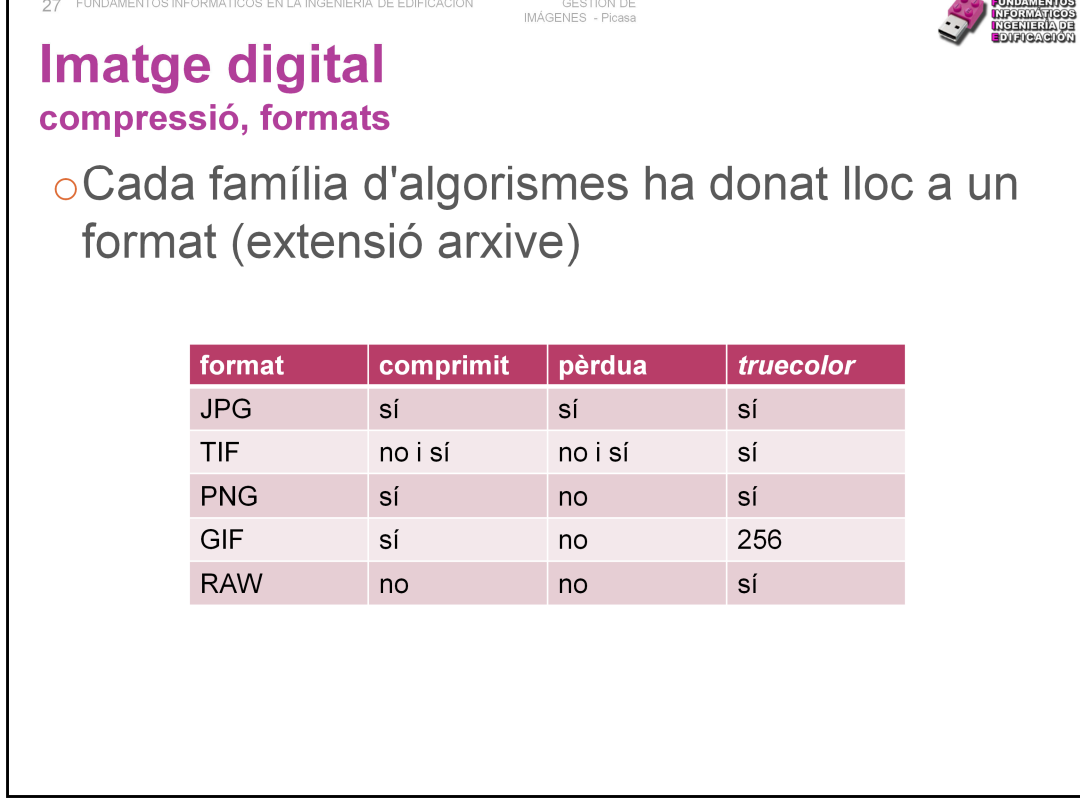

### **Format JPG**

És un format de compressió amb pèrdues, però que rebutja en primer lloc la informació no visible per l'ull humà, per la qual cosa les pèrdues amb prou faenes es noten. Admet maneres en escala de grises amb una profunditat de 8 bits i en color fins a 24 bits.

## **TIFF** (originally standing for **Tagged Image File Format**)

És un format gràfic molt flexible lloc que admet no compressió o compressió amb o sense pèrdua, tot depèn de les opcions que triem quan guardem la imatge.

### **Formato GIF**

És un format que retorna imatges de grandària molt reduïda. Aqueixa reducció s'aconsegueix indexant els colors, és a dir, assimilant-los a un dels 256 (o menys) colors de la seua taula. La seua profunditat de color màxima, per tant, és de 8 bits. El format gif permet fer algunes coses curioses: pot fer-se transparent un dels colors indexats en la taula, la qual cosa permet suprimir fons. També permet enllaçar diverses imatges gif en una seqüència, la qual cosa es coneix amb el nom gif animat.

### **Formato PNG**

Alternativa lliure a GIF, es tracta d'un format de compressió sense pèrdues, amb una profunditat de color de 24 bits i fins a 256 nivells de transparència. No suporta animacions i la grandària dels arxius, a causa de la capa de transparència, sempre és major que el dels arxius jpg.

### **Formato RAW**

Directament relacionat amb les càmeres fotogràfiques reflex i, cada vegada més, també en compactes. És la imatge tal qual l'han registrat les cèl·lules del sensor de la càmera. Com cada cèl·lula es correspon amb un píxel, la qual cosa veiem en la pantalla és exactament el que es va fotografiar. Òbviament, no hi ha compressió cap. El problema és que cada marca de càmeres utilitza el seu propi format RAW, no existeix un estàndard. 27

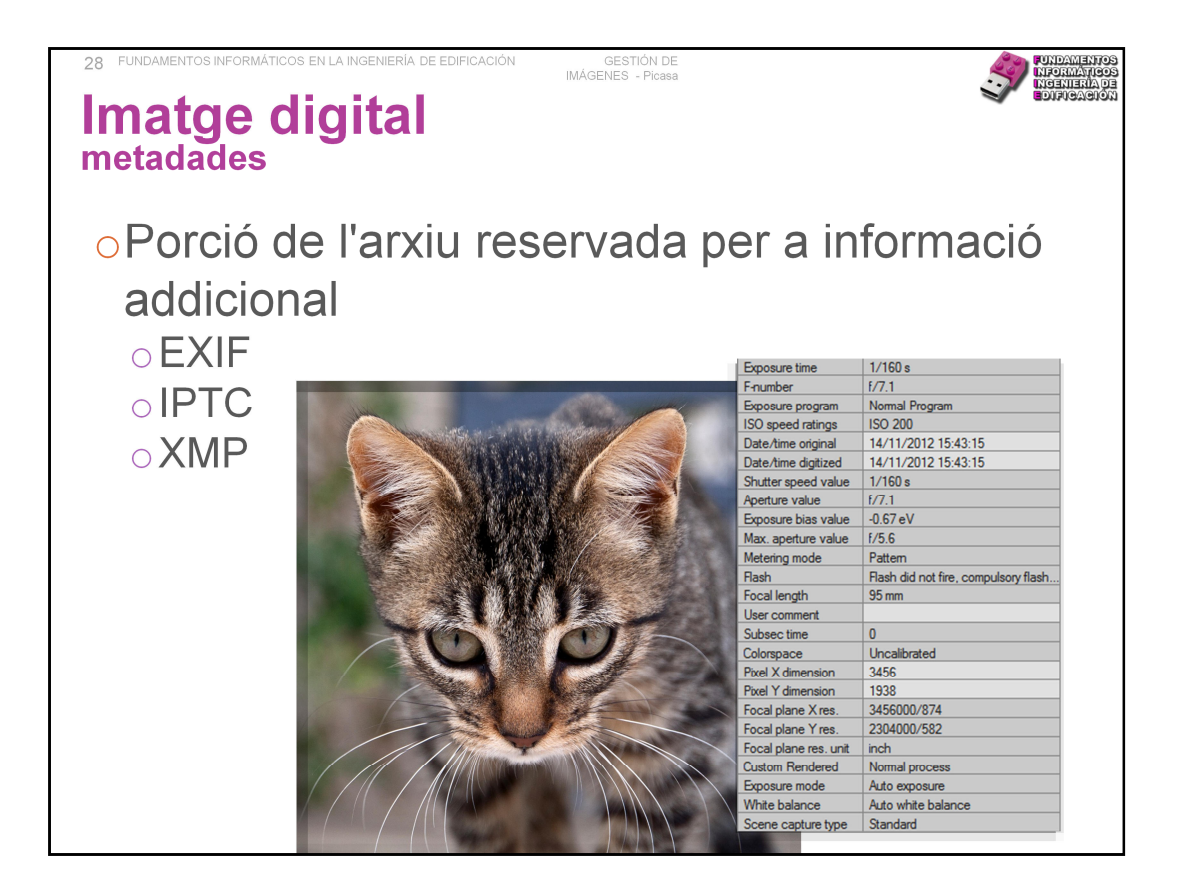

EXIF ("Exchangeable image file format" ; versió 2.2 a l'abril de 2002 )

Especificació per a formats d'arxius d'imatge usat per les càmeres digitals. Usa els formats d'arxius existents tipus JPEG, TIFF o WAV. Les etiquetes de metadades de l'estàndard \*Exif cobreixen : data i hora, configuració de la càmera (obertura, velocitat del obturador, distància focal…), localització (GPS), copyright…

IPTC (International Press Telecommunications Council)

Manté estàndards tècnics per a l'intercanvi de notícies. Va definir en 1979, un conjunt d'atributs de metadades que poden ser aplicats a imatges JPEG o TIFF.

XMP (Extensible Metadata Platform; generat per Adobe en 2001 )

Variant del XML usat en els arxivos PDF , JPEG, JPEG 2000, GIF, PNG, HTML, TIFF, Adobe Illustrator, PSD …

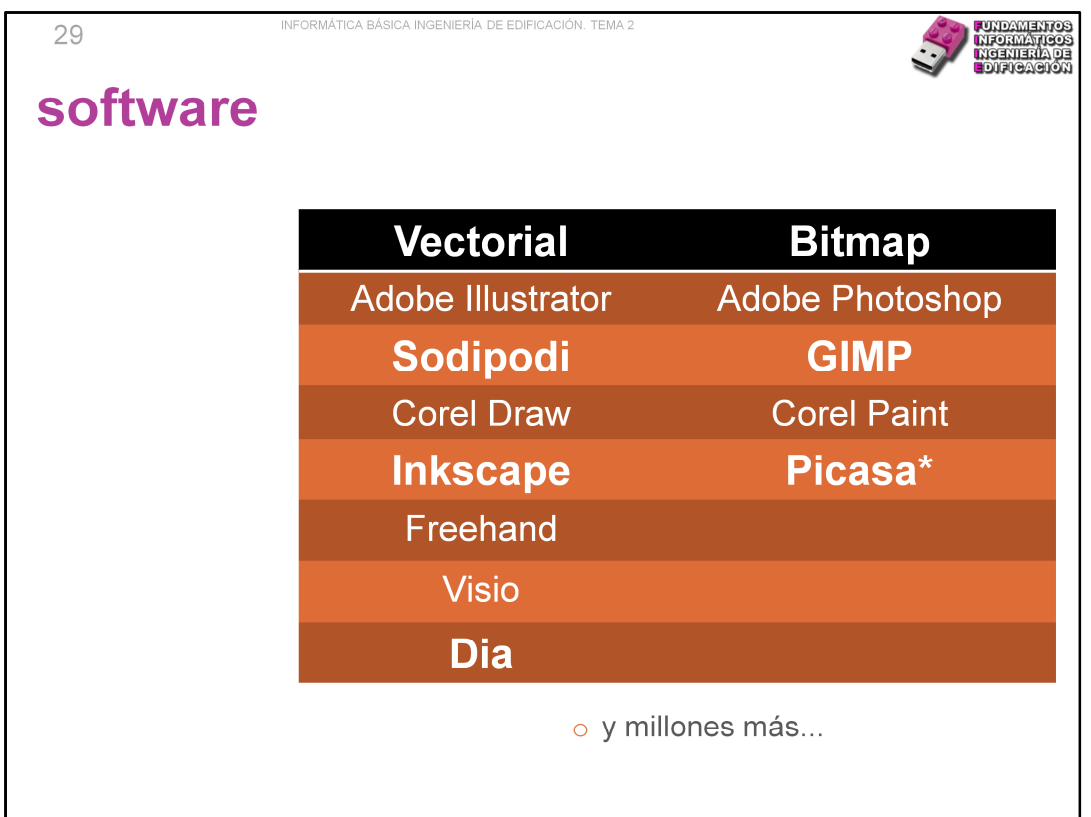

Els ressaltats són gratuïts.

Picasa és més aviat un \*retocador de fotografies, a més d'un organitzador.

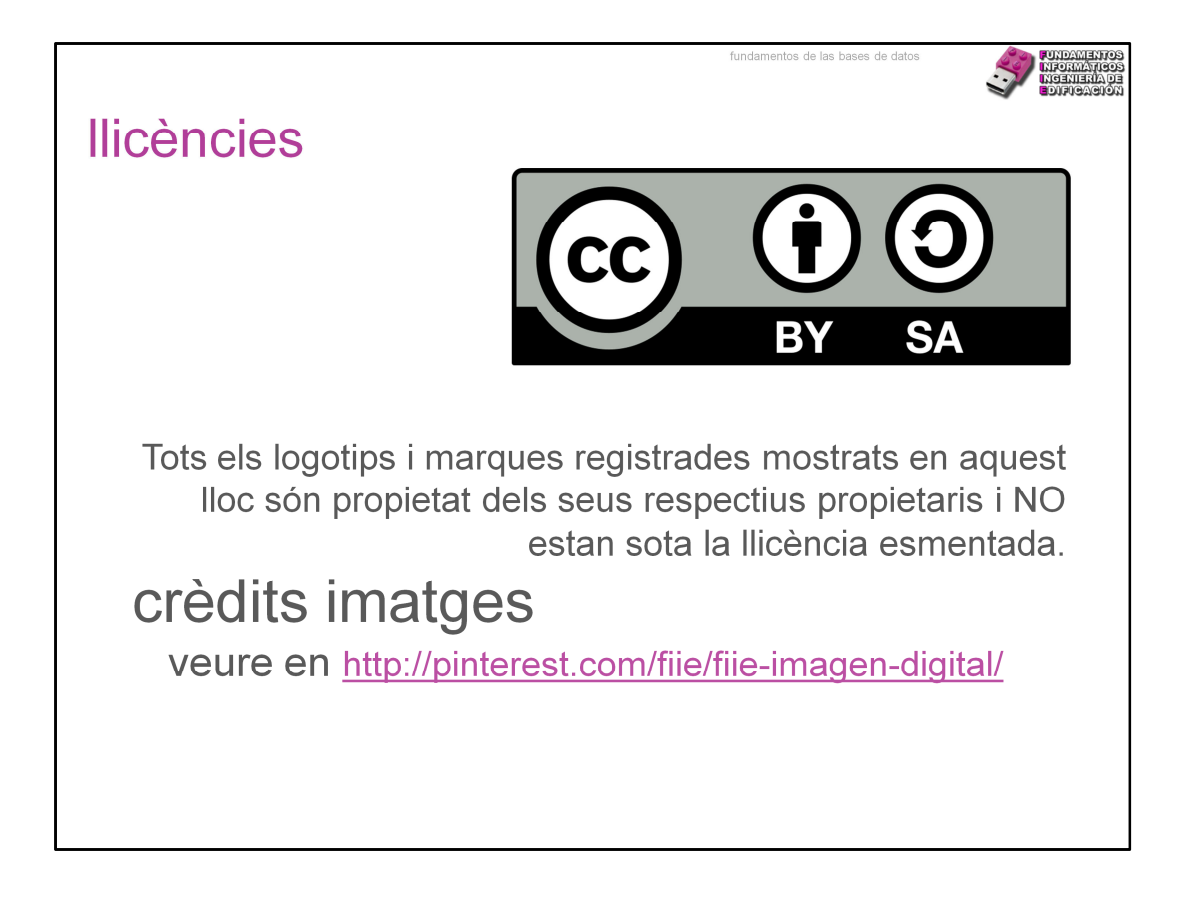

## **Referencias**

- 1. http://es.wikipedia.org/wiki/Tagged\_Image\_File\_Format
- 2. http://es.wikipedia.org/wiki/Graphics Interchange Format
- 3. http://es.wikipedia.org/wiki/Portable\_Network\_Graphics
- 4. http://es.wikipedia.org/wiki/Jpeg
- 5. http://www.hugorodriguez.com/cursos/curso-idigital\_01.htm
- 6. http://www.fmedda.com/es/article/dpi\_ppi
- 7. http://www.aulaclic.es/fotografia-photoshop/t\_5\_19.htm